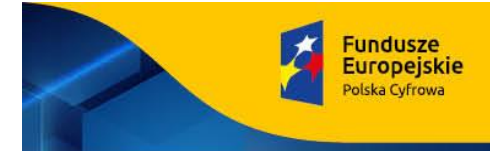

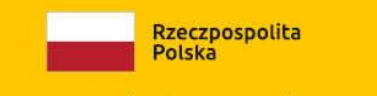

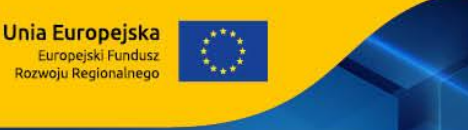

# UMOWA NR OR/ 272/…………. / 2022

zawarta w dniu …………………………………… pomiędzy:

**Gminą Miasto Lębork**, ul. Armii Krajowej 14, reprezentowaną przez: Witolda Namyślak – Burmistrza Miasta Lęborka, z kontrasygnatą Skarbnika Miasta Lęborka – Arletą Bałon, zwaną w dalszej treści umowy **"**Zamawiającym**",**

a

……………………………………………………………………………………………………………………………………………, reprezentowana przez: ……………………………………………………………………………………………………… zwana w dalszej treści umowy "Wykonawcą".

### PODSTAWA ZAWARCIA UMOWY

#### **§ 1**

- 1. Podstawą zawarcia umowy jest postępowanie prowadzone w trybie zapytania ofertowego, do którego nie mają zastosowania przepisy ustawy z dnia 11 września 2019 roku - Prawo zamówień publicznych.
- 2. Wartość zamówienia nie przekracza kwoty, o których mowa w art. 2 ust. 1 ustawy Pzp.

### PRZEDMIOT UMOWY

**§ 2**

- 1. Zamawiający zleca, a Wykonawca zobowiązuje się do dostawy do siedziby Urzędu Miejskiego w Lęborku sprzętu IT, w ramach Programu Operacyjnego Polska Cyfrowa na lata 2014-2020 Osi Priorytetowej V Rozwój cyfrowy JST oraz wzmocnienie cyfrowej odporności na zagrożenia REACT-EU działania 5.1 Rozwój cyfrowy JST oraz wzmocnienie cyfrowej odporności na zagrożenia dotycząca realizacji projektu grantowego "Cyfrowa Gmina"
- 2. Opis i parametry przedmiotu zamówienia:

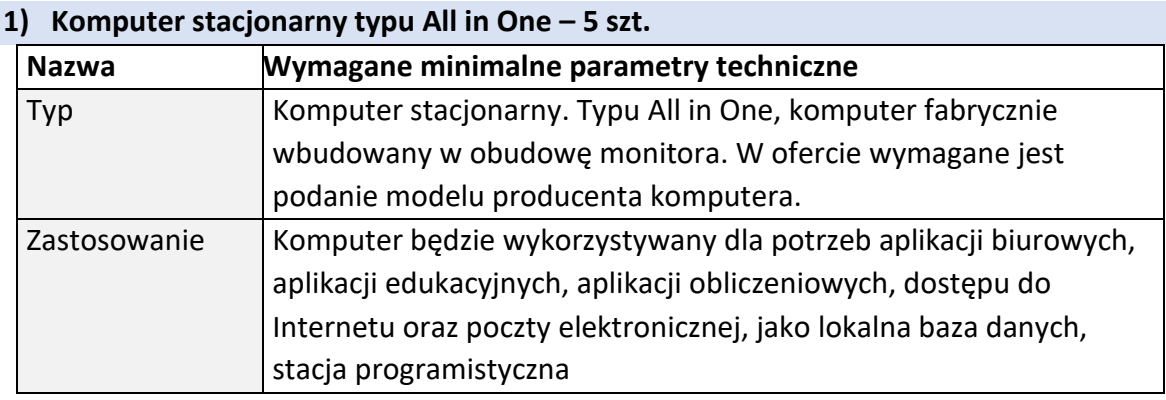

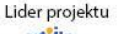

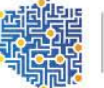

CENTRUM PROJEKTÓW<br>POLSKA

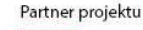

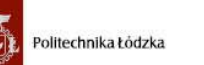

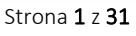

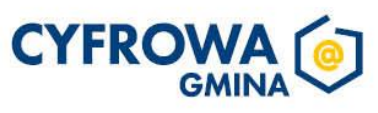

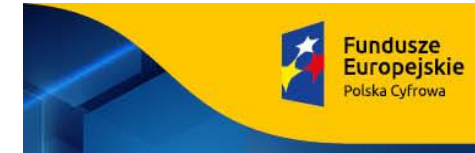

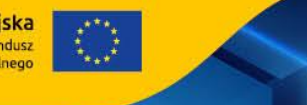

Sfinansowano w ramach reakcji Unii na pandemię COVID-19

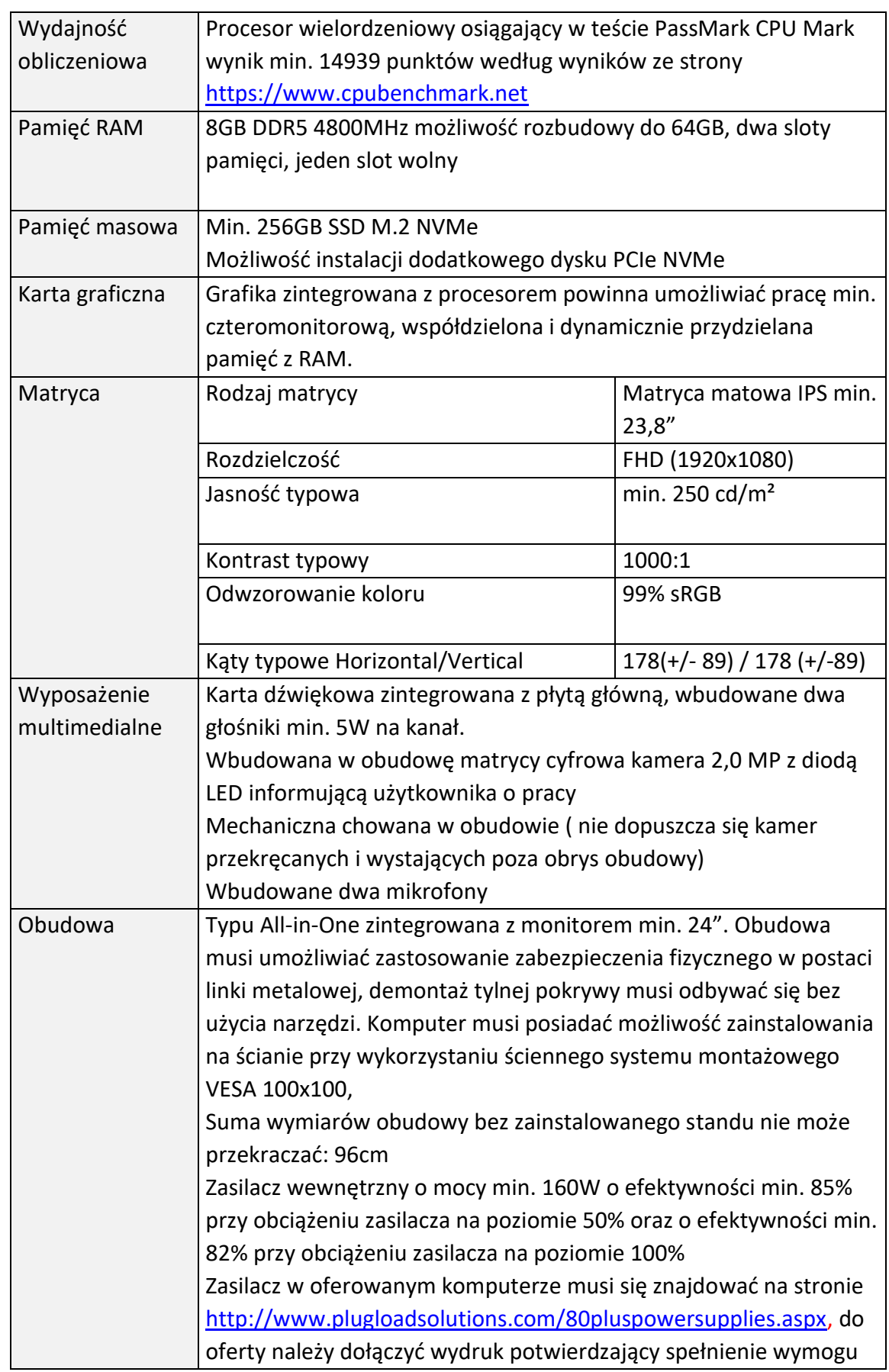

Lider projektu

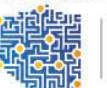

CENTRUM<br>PROJEKTÓW<br>POLSKA<br>CYFROWA

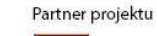

Politechnika Łódzka 赠

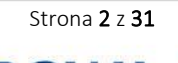

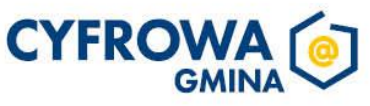

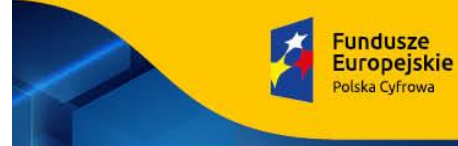

Sfinansowano w ramach reakcji Unii na pandemię COVID-19

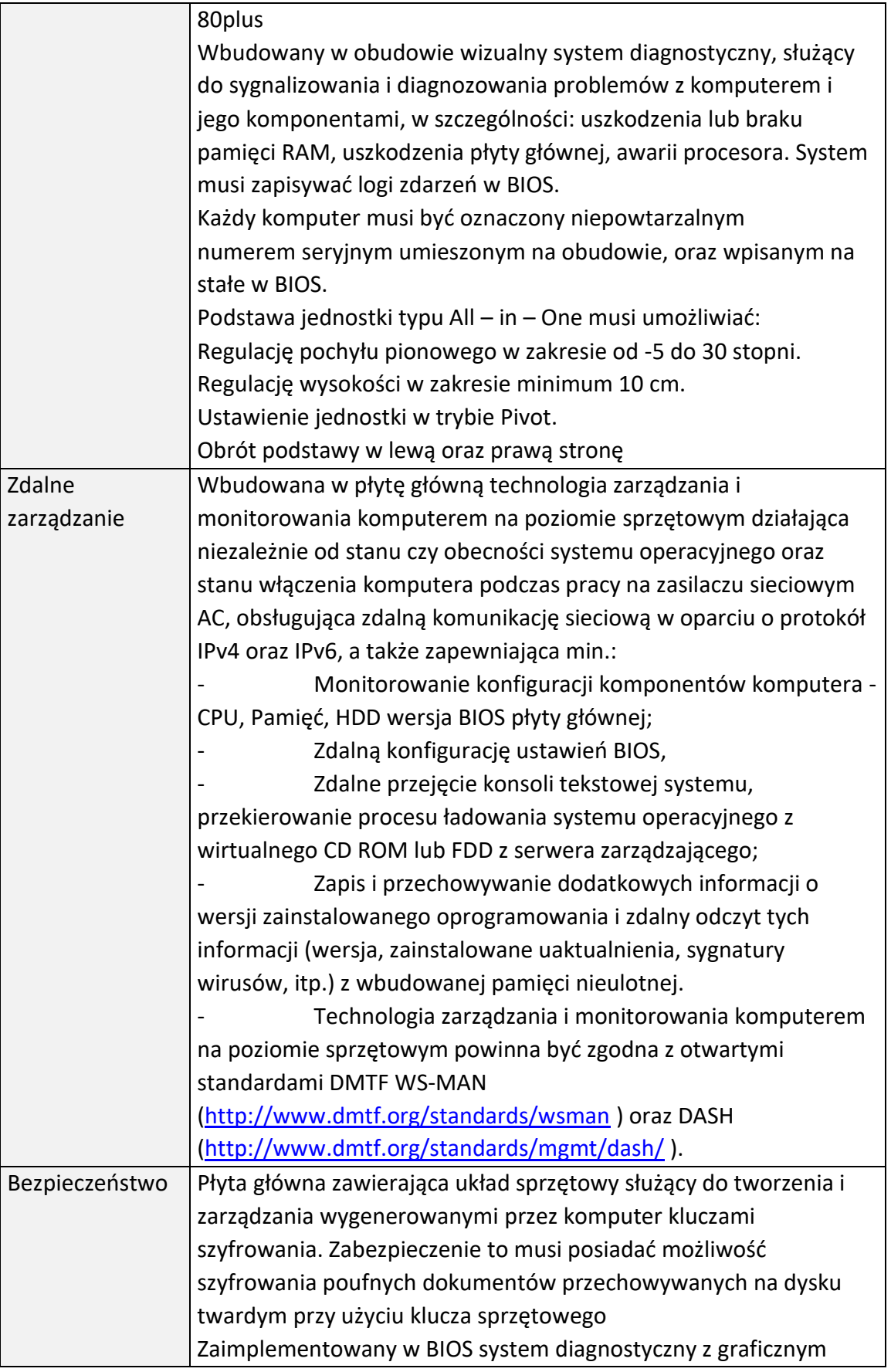

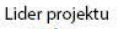

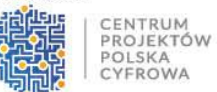

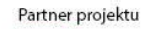

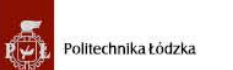

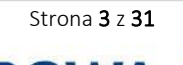

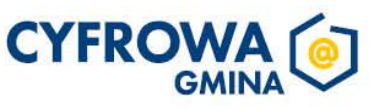

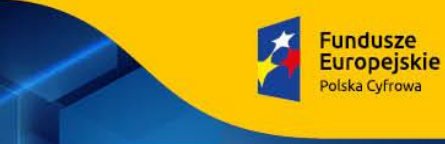

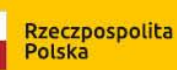

Sfinansowano w ramach reakcji Unii na pandemię COVID-19

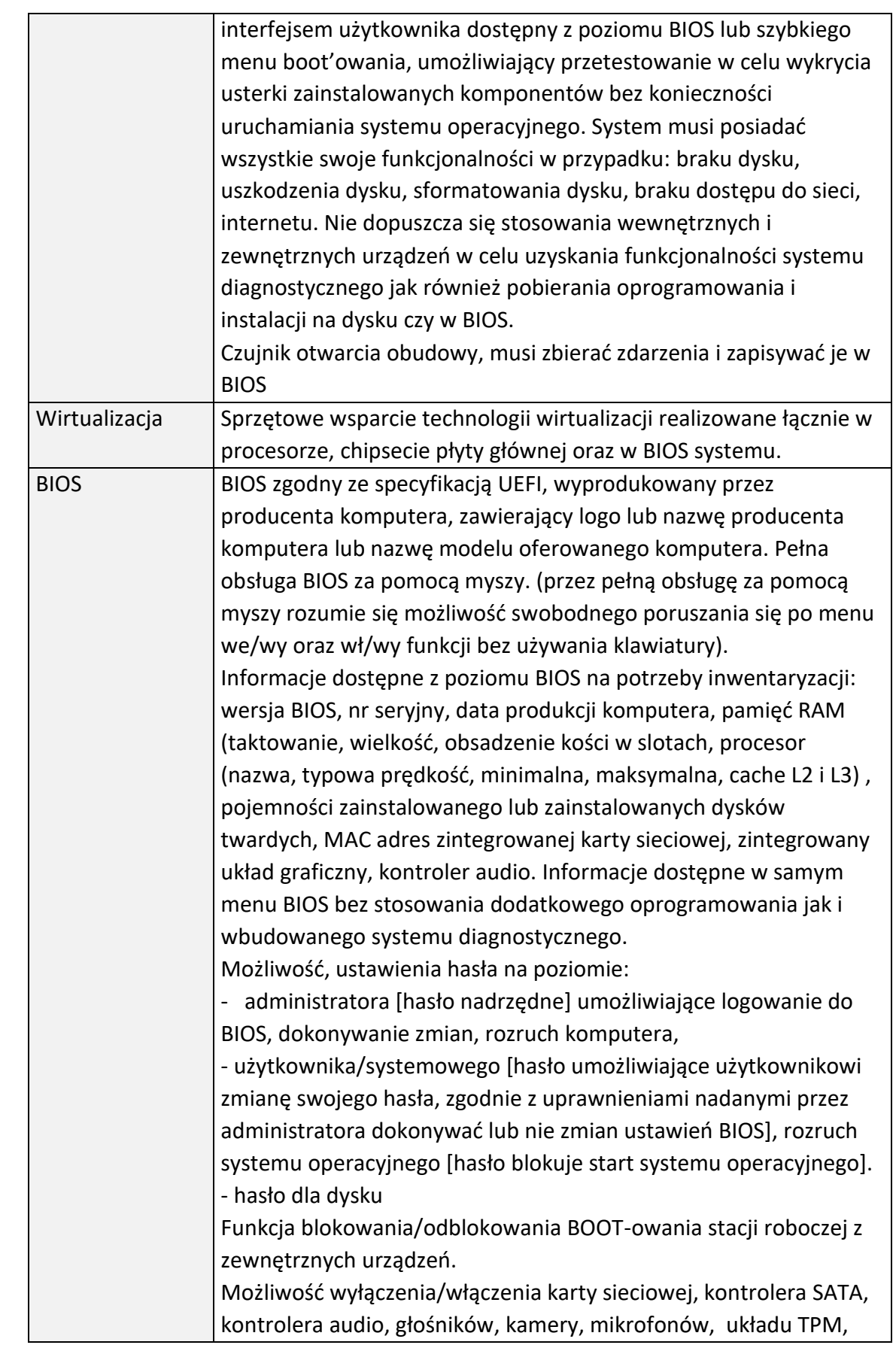

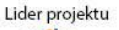

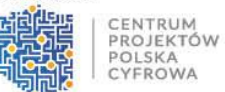

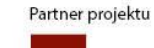

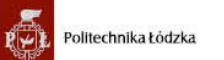

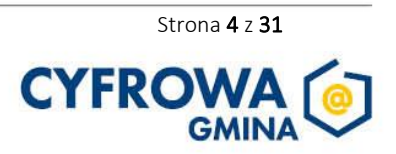

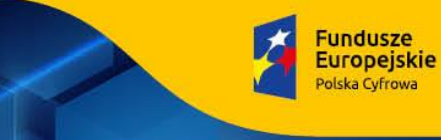

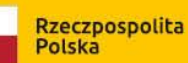

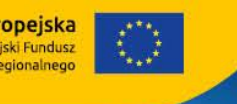

Sfinansowano w ramach reakcji Unii na pandemię COVID-19

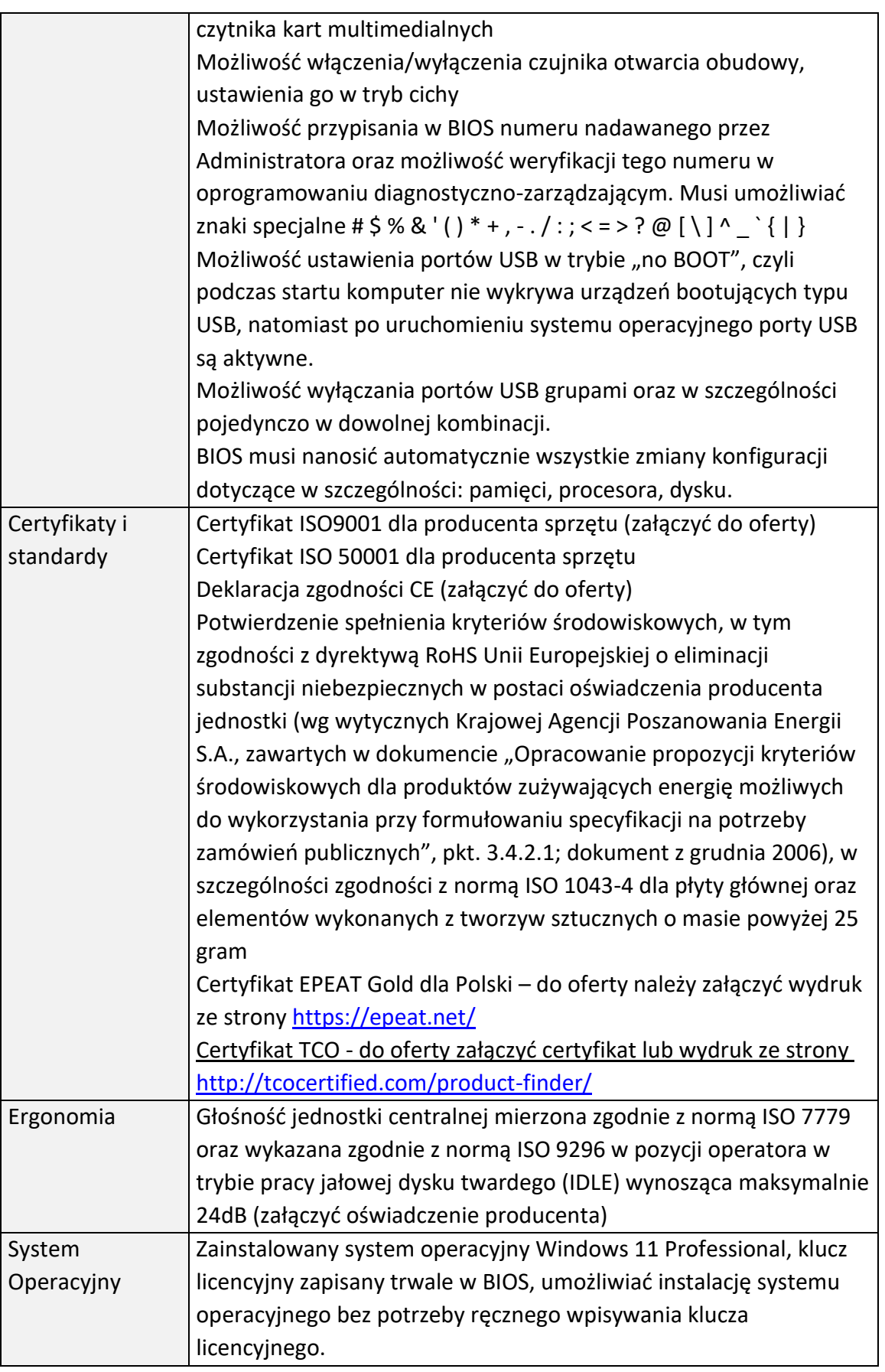

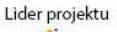

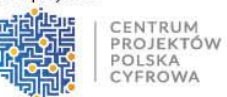

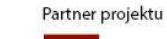

Politechnika Łódzka 赠

Strona 5 z 31

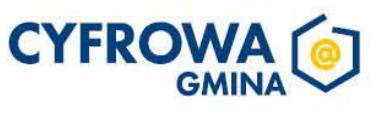

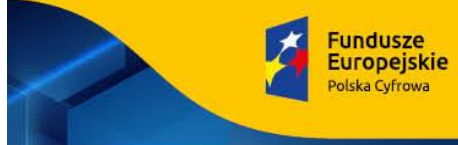

Rzeczpospolita<br>Polska

Sfinansowano w ramach reakcji Unii na pandemię COVID-19

Unia Europejska<br>Europejski Fundusz<br>Rozwoju Regionalnego

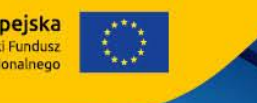

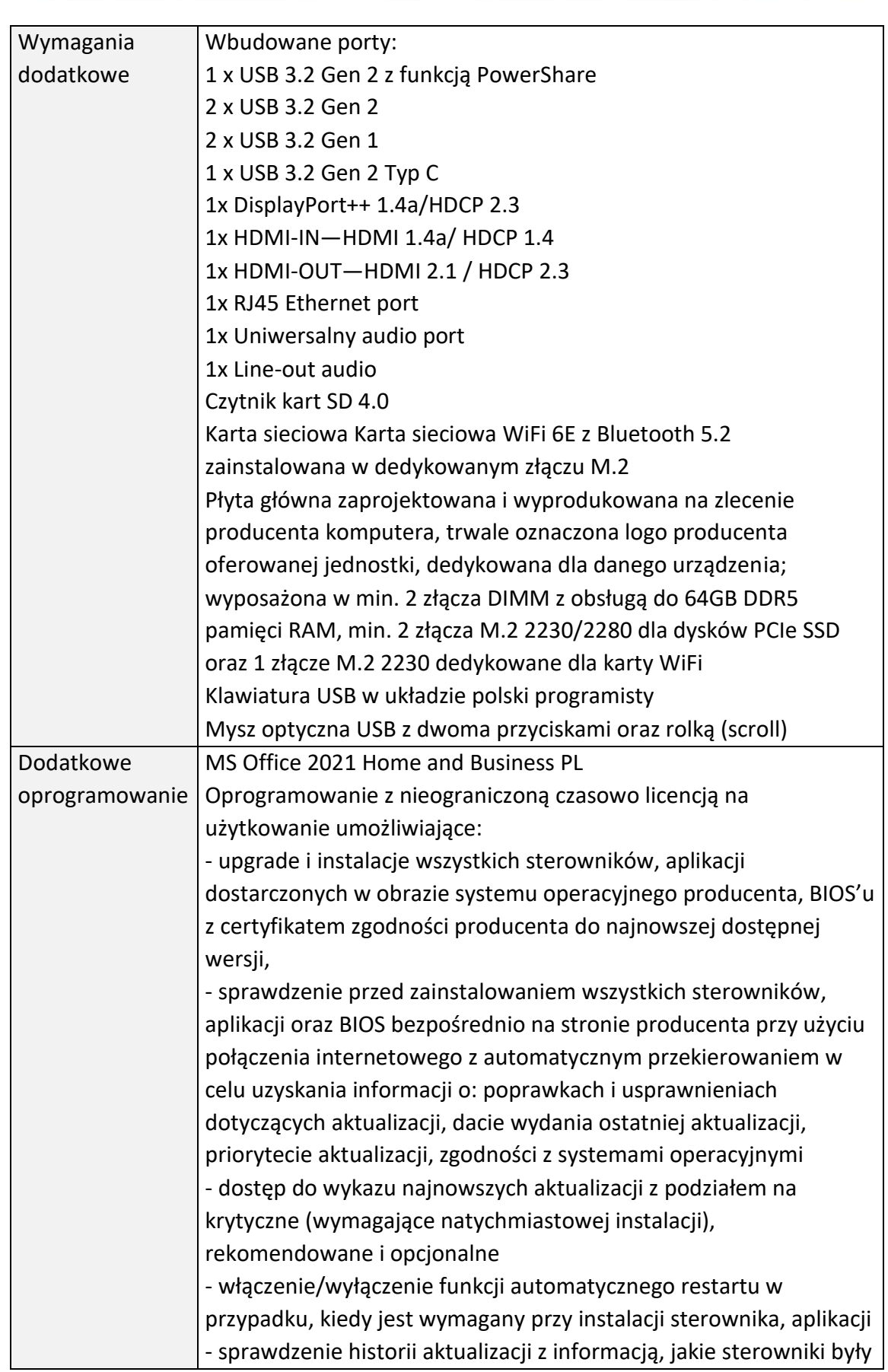

Lider projektu

ı

CENTRUM<br>PROJEKTÓW<br>POLSKA<br>CYFROWA

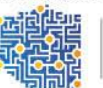

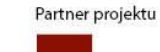

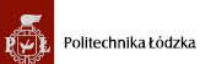

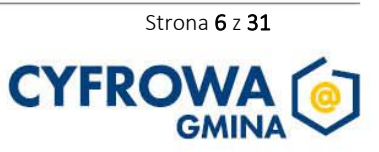

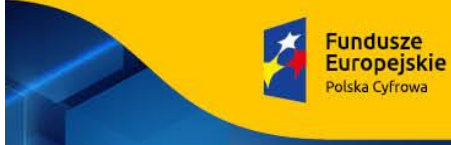

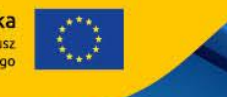

Sfinansowano w ramach reakcji Unii na pandemię COVID-19

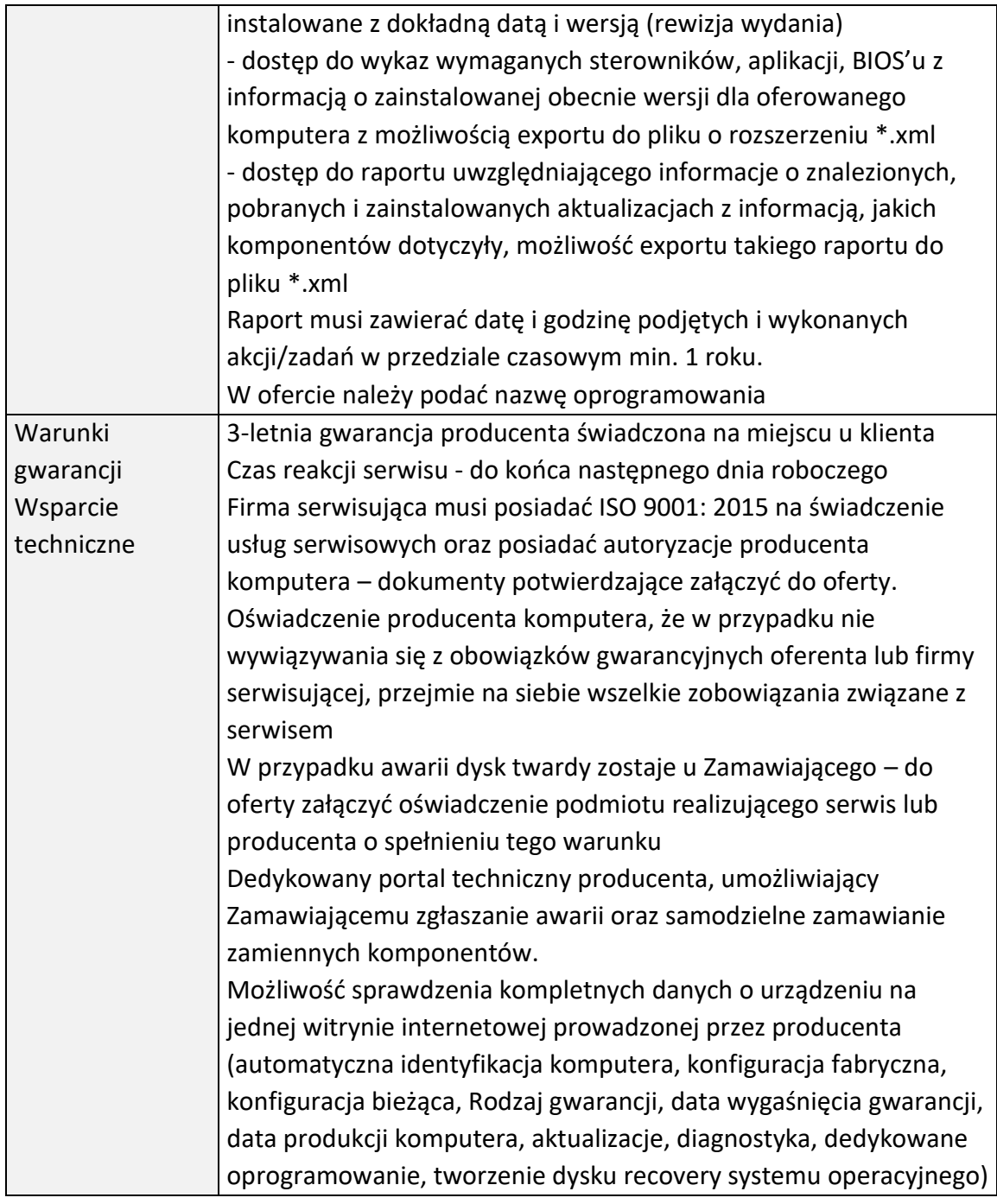

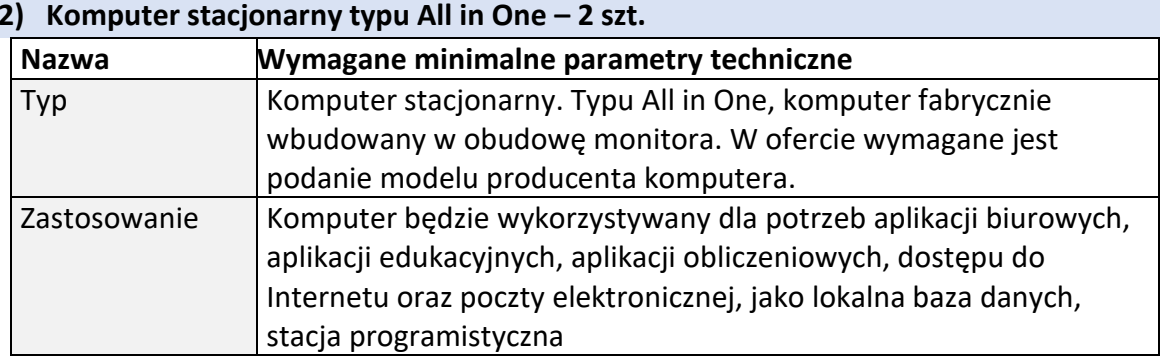

Lider projektu

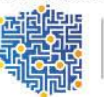

CENTRUM<br>PROJEKTÓW<br>POLSKA<br>CYFROWA

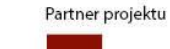

Politechnika Łódzka 赠

Strona 7 z 31

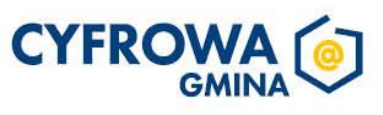

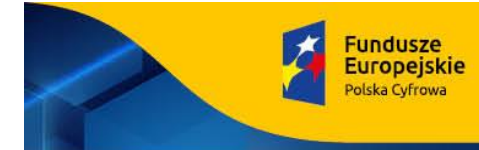

Rzeczpospolita<br>Polska

Unia Europejska<br>Europejski Fundusz<br>Rozwoju Regionalnego

Sfinansowano w ramach reakcji Unii na pandemię COVID-19

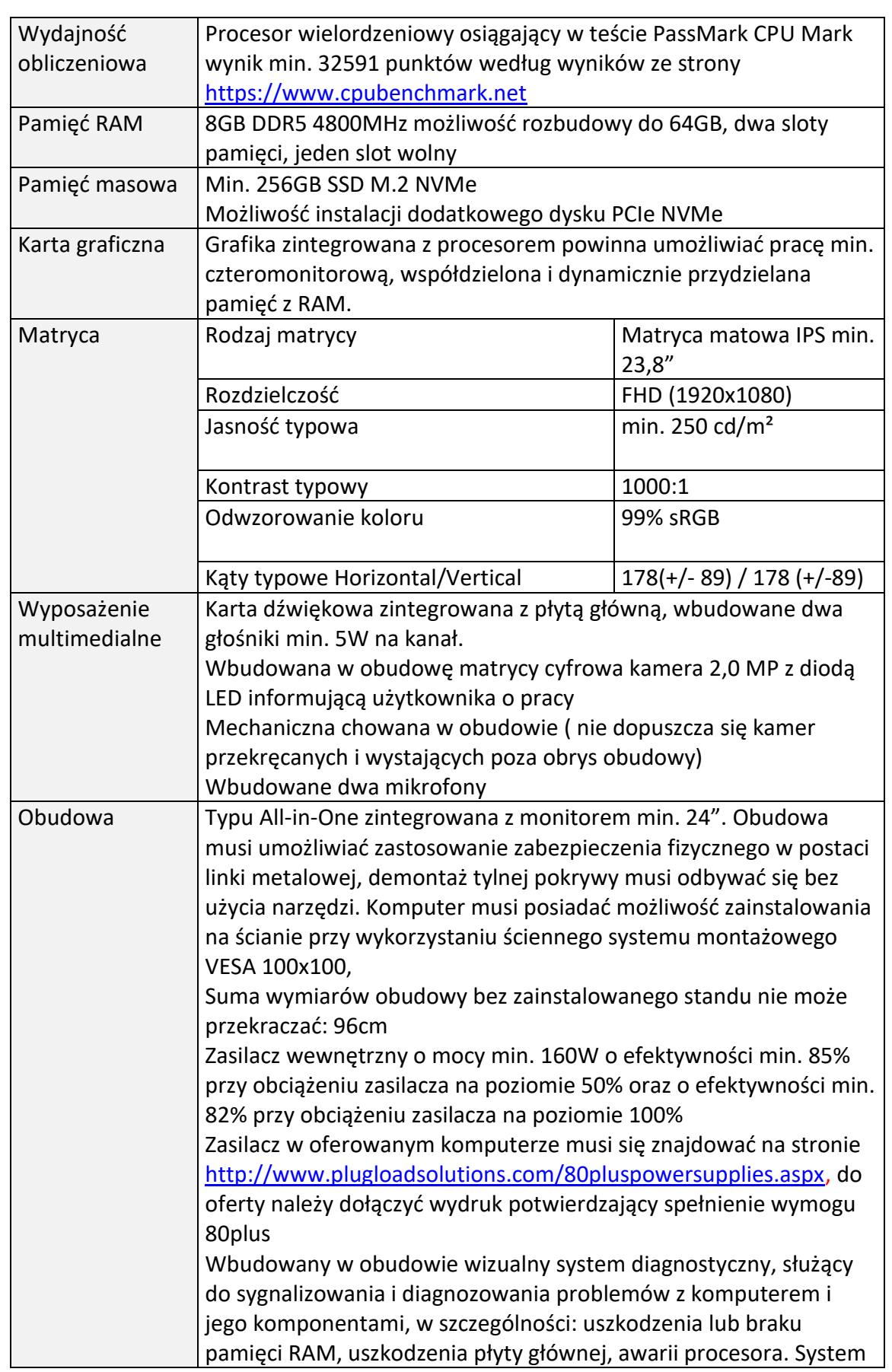

Lider projektu

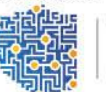

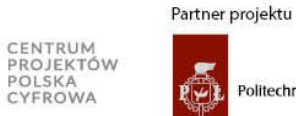

Politechnika Łódzka 赠

Strona 8 z 31

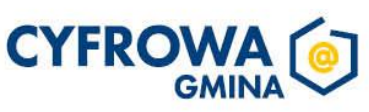

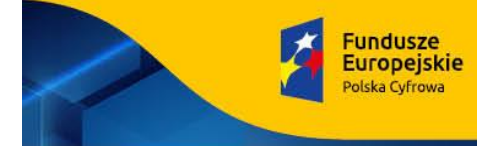

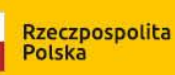

Sfinansowano w ramach reakcji Unii na pandemię COVID-19

**Unia Europejska**<br>Europejski Fundusz<br>Rozwoju Regionalnego

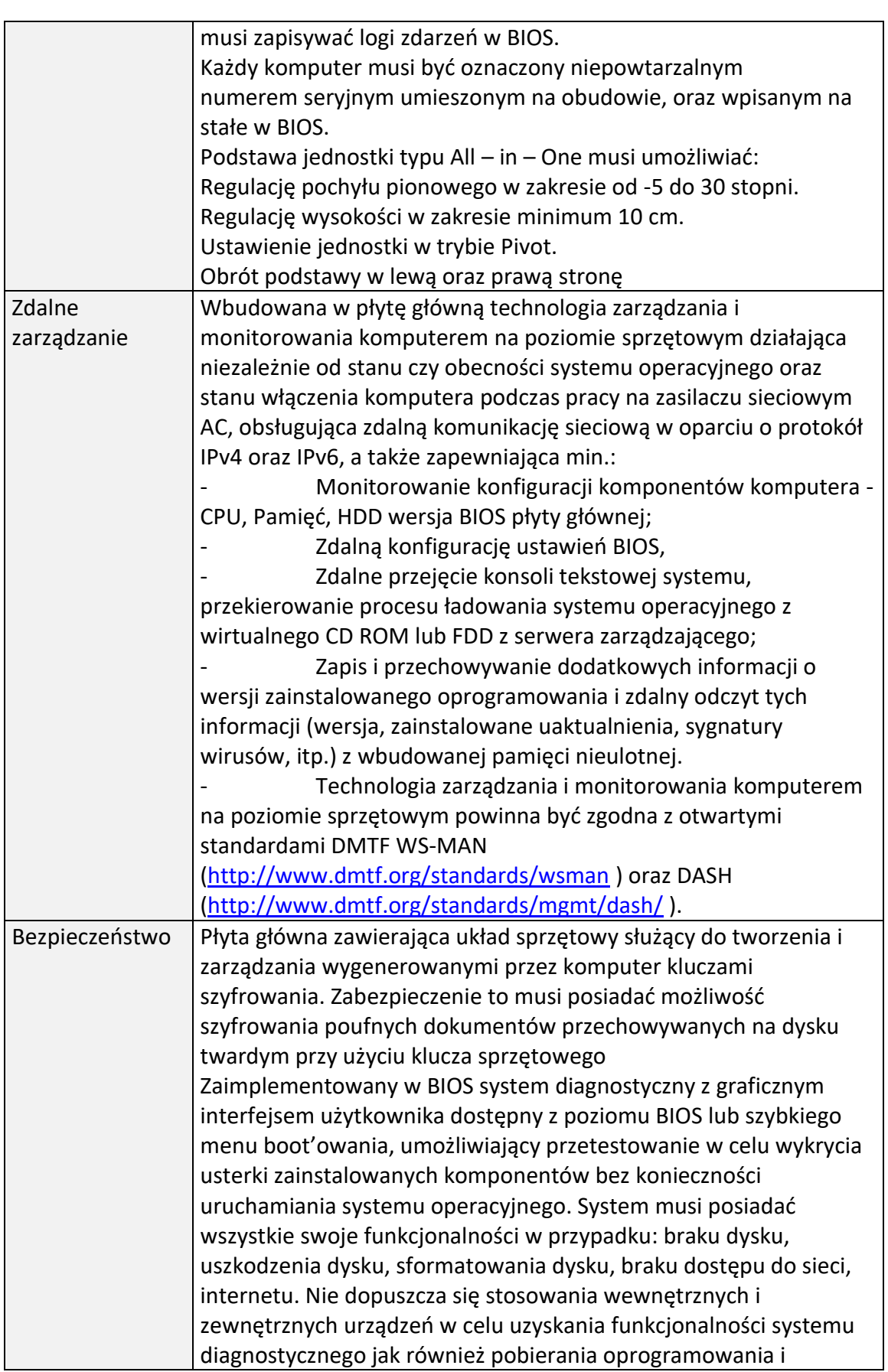

Lider projektu

 $\mathsf{l}$ 

CENTRUM<br>PROJEKTÓW<br>POLSKA<br>CYFROWA

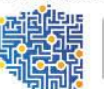

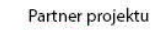

Politechnika Łódzka 赠

Strona 9 z 31

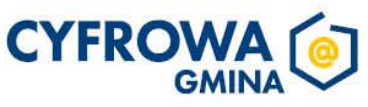

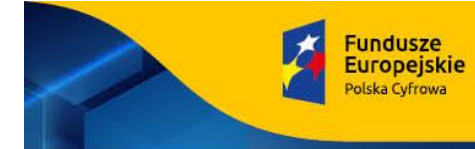

Rzeczpospolita Polska

Sfinansowano w ramach reakcji Unij na pandemie COVID-19

Unia Europejska Rozwoju Regionalne

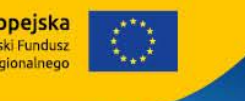

instalacji na dysku czy w BIOS. Czujnik otwarcia obudowy, musi zbierać zdarzenia i zapisywać je w BIOS Wirtualizacja Sprzętowe wsparcie technologii wirtualizacji realizowane łącznie w procesorze, chipsecie płyty głównej oraz w BIOS systemu. BIOS BIOS zgodny ze specyfikacją UEFI, wyprodukowany przez producenta komputera, zawierający logo lub nazwę producenta komputera lub nazwę modelu oferowanego komputera. Pełna obsługa BIOS za pomocą myszy. (przez pełną obsługę za pomocą myszy rozumie się możliwość swobodnego poruszania się po menu we/wy oraz wł/wy funkcji bez używania klawiatury). Informacje dostępne z poziomu BIOS na potrzeby inwentaryzacji: wersja BIOS, nr seryjny, data produkcji komputera, pamięć RAM (taktowanie, wielkość, obsadzenie kości w slotach, procesor (nazwa, typowa prędkość, minimalna, maksymalna, cache L2 i L3) , pojemności zainstalowanego lub zainstalowanych dysków twardych, MAC adres zintegrowanej karty sieciowej, zintegrowany układ graficzny, kontroler audio. Informacje dostępne w samym menu BIOS bez stosowania dodatkowego oprogramowania jak i wbudowanego systemu diagnostycznego. Możliwość, ustawienia hasła na poziomie: - administratora [hasło nadrzędne] umożliwiające logowanie do BIOS, dokonywanie zmian, rozruch komputera, - użytkownika/systemowego [hasło umożliwiające użytkownikowi zmianę swojego hasła, zgodnie z uprawnieniami nadanymi przez administratora dokonywać lub nie zmian ustawień BIOS], rozruch systemu operacyjnego [hasło blokuje start systemu operacyjnego]. - hasło dla dysku Funkcja blokowania/odblokowania BOOT-owania stacji roboczej z zewnętrznych urządzeń. Możliwość wyłączenia/włączenia karty sieciowej, kontrolera SATA, kontrolera audio, głośników, kamery, mikrofonów, układu TPM, czytnika kart multimedialnych Możliwość włączenia/wyłączenia czujnika otwarcia obudowy, ustawienia go w tryb cichy Możliwość przypisania w BIOS numeru nadawanego przez Administratora oraz możliwość weryfikacji tego numeru w oprogramowaniu diagnostyczno-zarządzającym. Musi umożliwiać znaki specjalne # \$ % & '() \* + , - . / : ; < = > ? @ [\] ^ \_ `{|} Możliwość ustawienia portów USB w trybie "no BOOT", czyli podczas startu komputer nie wykrywa urządzeń bootujących typu USB, natomiast po uruchomieniu systemu operacyjnego porty USB są aktywne.

Możliwość wyłączania portów USB grupami oraz w szczególności pojedynczo w dowolnej kombinacji.

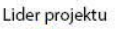

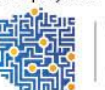

CENTRUM PROJEKTÓW<br>POLSKA

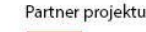

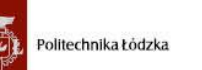

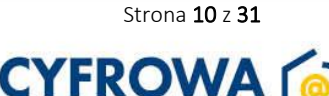

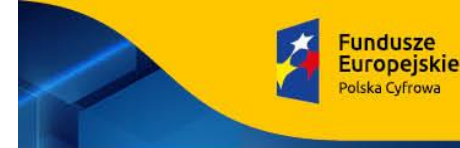

Rzeczpospolita Polska

Sfinansowano w ramach reakcji Unij na pandemie COVID-19

BIOS musi nanosić automatycznie wszystkie zmiany konfiguracji

Unia Europejska **Rozwoju Regionalneg** 

dotyczące w szczególności: pamięci, procesora, dysku. Certyfikaty i standardy Certyfikat ISO9001 dla producenta sprzętu (załączyć do oferty) Certyfikat ISO 50001 dla producenta sprzętu Deklaracja zgodności CE (załączyć do oferty) Potwierdzenie spełnienia kryteriów środowiskowych, w tym zgodności z dyrektywą RoHS Unii Europejskiej o eliminacji substancji niebezpiecznych w postaci oświadczenia producenta jednostki (wg wytycznych Krajowej Agencji Poszanowania Energii S.A., zawartych w dokumencie "Opracowanie propozycji kryteriów środowiskowych dla produktów zużywających energię możliwych do wykorzystania przy formułowaniu specyfikacji na potrzeby zamówień publicznych", pkt. 3.4.2.1; dokument z grudnia 2006), w szczególności zgodności z normą ISO 1043-4 dla płyty głównej oraz elementów wykonanych z tworzyw sztucznych o masie powyżej 25 gram Certyfikat EPEAT Gold dla Polski – do oferty należy załączyć wydruk ze strony <https://epeat.net/> Certyfikat TCO - do oferty załączyć certyfikat lub wydruk ze strony <http://tcocertified.com/product-finder/> Ergonomia Głośność jednostki centralnej mierzona zgodnie z normą ISO 7779 oraz wykazana zgodnie z normą ISO 9296 w pozycji operatora w trybie pracy jałowej dysku twardego (IDLE) wynosząca maksymalnie 24dB (załączyć oświadczenie producenta) System Operacyjny Zainstalowany system operacyjny Windows 11 Professional, klucz licencyjny zapisany trwale w BIOS, umożliwiać instalację systemu operacyjnego bez potrzeby ręcznego wpisywania klucza licencyjnego. Wymagania dodatkowe Wbudowane porty: 1 x USB 3.2 Gen 2 z funkcją PowerShare 2 x USB 3.2 Gen 2 2 x USB 3.2 Gen 1 1 x USB 3.2 Gen 2 Typ C 1x DisplayPort++ 1.4a/HDCP 2.3 1x HDMI-IN—HDMI 1.4a/ HDCP 1.4 1x HDMI-OUT—HDMI 2.1 / HDCP 2.3 1x RJ45 Ethernet port 1x Uniwersalny audio port 1x Line-out audio Czytnik kart SD 4.0 Karta sieciowa Karta sieciowa WiFi 6E z Bluetooth 5.2 zainstalowana w dedykowanym złączu M.2 Płyta główna zaprojektowana i wyprodukowana na zlecenie producenta komputera, trwale oznaczona logo producenta oferowanej jednostki, dedykowana dla danego urządzenia;

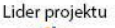

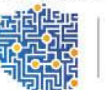

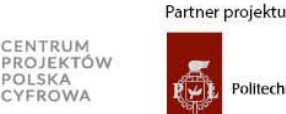

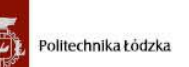

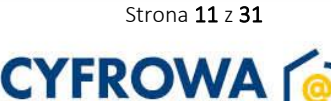

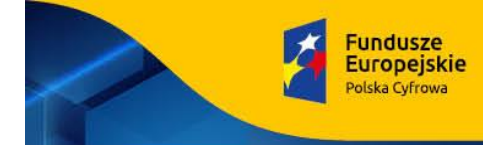

Sfinansowano w ramach reakcji Unii na pandemię COVID-19

Unia Europejska<br>Europejski Fundusz<br>Rozwoju Regionalnego

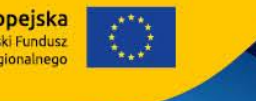

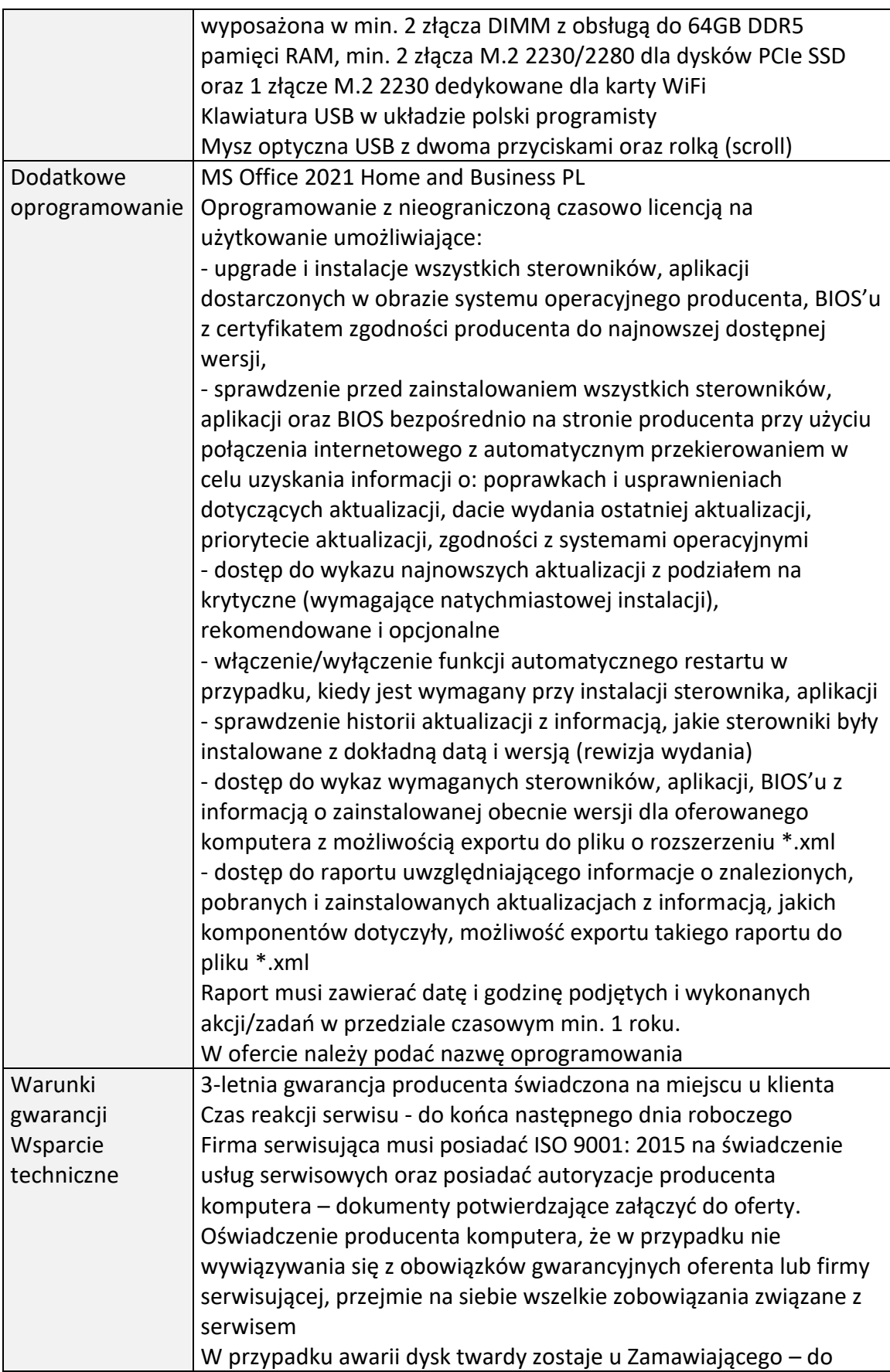

Lider projektu

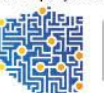

CENTRUM<br>PROJEKTÓW<br>POLSKA<br>CYFROWA

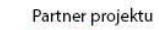

Politechnika Łódzka 赠

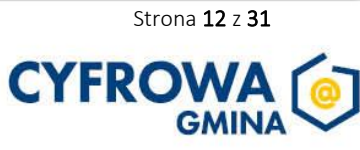

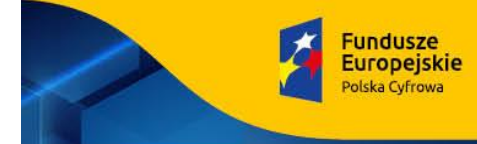

Sfinansowano w ramach reakcji Unii na pandemię COVID-19

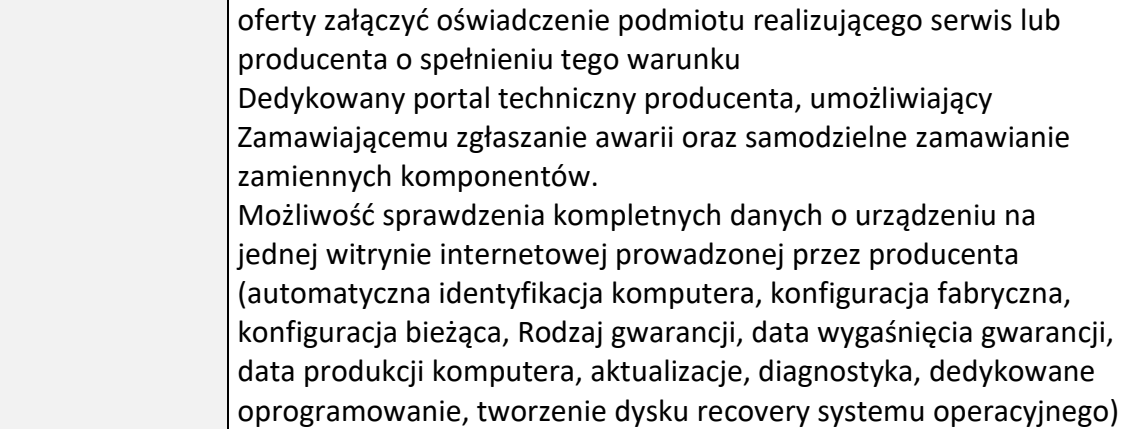

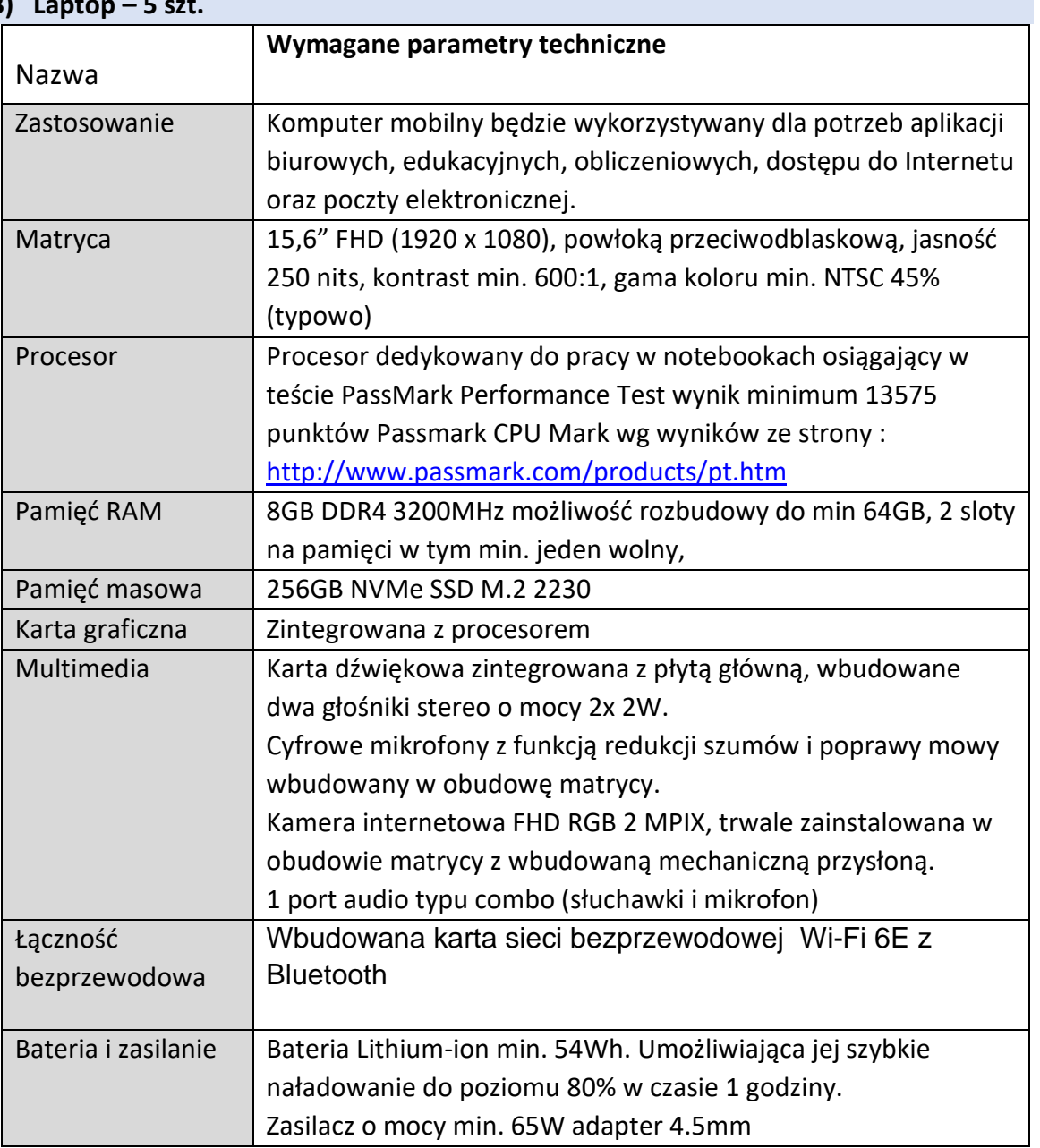

# **3) Laptop – 5 szt.**

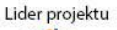

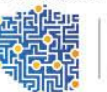

CENTRUM<br>PROJEKTÓW<br>POLSKA<br>CYFROWA

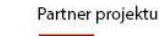

Politechnika Łódzka 赠

Strona 13 z 31

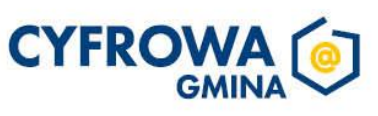

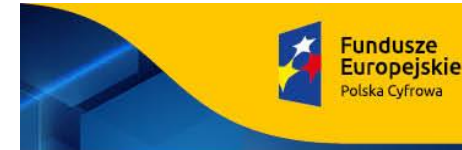

Rzeczpospolita Polska

Sfinansowano w ramach reakcji Unij na pandemie COVID-19

Waga Waga max 1,95 kg z baterią

Unia Europejska Rozwoju Regionalne

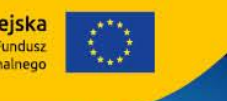

Obudowa Szkielet obudowy i zawiasy notebooka wzmacniane, dookoła matrycy uszczelnienie chroniące klawiaturę notebooka po zamknięciu przed kurzem i wilgocią. Komputer spełniający normy MIL-STD-810H (załączyć oświadczenie producenta) BIOS BIOS producenta oferowanego komputera zgodny ze specyfikacją UEFI, wymagana pełna obsługa za pomocą klawiatury i urządzenia wskazującego (wmontowanego na stałe) oraz samego urządzenia wskazującego. Możliwość, bez uruchamiania systemu operacyjnego z dysku twardego komputera lub innych, podłączonych do niego urządzeń zewnętrznych odczytania z BIOS informacji, oraz posiadać: datę produkcji komputera (data produkcji nieusuwalna), o kontrolerze audio, procesorze, a w szczególności min. i max. osiągana prędkość, pamięci RAM z informacją o taktowaniu i obsadzeniu w slotach. Niezmazywalne (nieedytowalne) pole asset tag. Możliwość ustawienia hasła dla administratora, możliwość ustawienia hasła systemowego/użytkownika które jednocześnie będzie blokować uruchamianie systemu z jakichkolwiek urządzeń oraz umożliwia zalogowanie się do BIOS w celu zmiany swojego hasła, możliwość ustawienia hasła dla dysku NVMe, możliwość konfiguracji zależności między tymi hasłami, hasła muszą umożliwiać zawarcia w sobie znaków specjalnych, liczb i liter, Możliwość odczytania informacji o stanie naładowania baterii (stanu użycia), podpiętego zasilacza, zarządzanie trybem ładowania baterii (np. określenie docelowego poziomu naładowania). Możliwość nadania numeru inwentarzowego z poziomu BIOS bez wykorzystania dodatkowego oprogramowania, jak i konieczności aktualizacji BIOS , po nadaniu numeru pole nie może być edytowalne. Certyfikaty Certyfikat ISO 9001 dla producenta sprzętu (należy załączyć do oferty) Certyfikat ISO 14001 dla producenta sprzętu (należy załączyć do oferty) Deklaracja zgodności CE (załączyć do oferty) Certyfikat ISO 50001(należy załączyć do oferty) Potwierdzenie spełnienia kryteriów środowiskowych, w tym zgodności z dyrektywą RoHS Unii Europejskiej o eliminacji substancji niebezpiecznych w postaci oświadczenia producenta

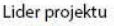

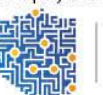

CENTRUM PROJEKTÓW<br>POLSKA

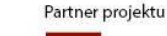

Politechnika Łódzka

Strona 14 z 31

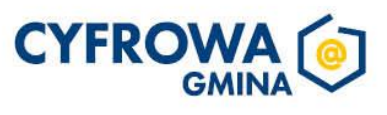

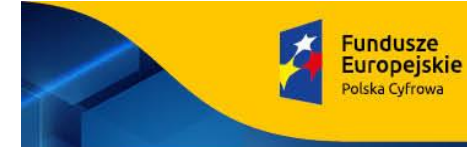

Rzeczpospolita<br>Polska

Sfinansowano w ramach reakcji Unii na pandemię COVID-19

Unia Europejska<br>Europejski Fundusz<br>Rozwoju Regionalnego

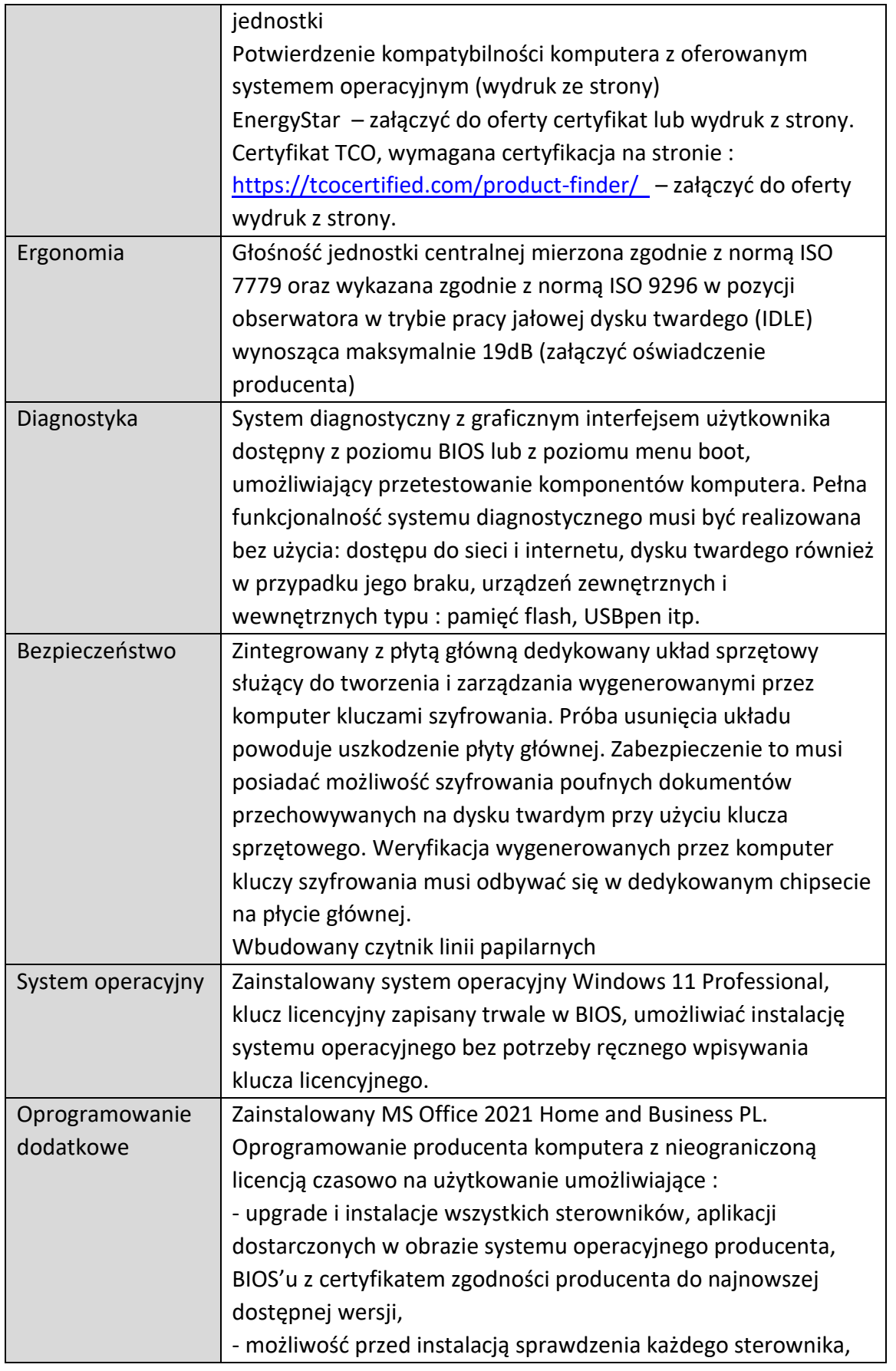

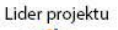

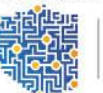

CENTRUM<br>PROJEKTÓW<br>POLSKA<br>CYFROWA

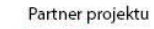

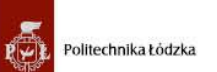

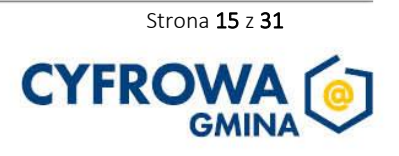

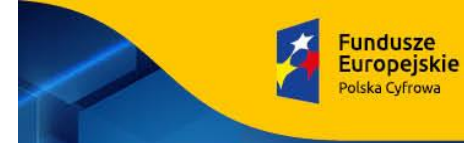

Sfinansowano w ramach reakcji Unii na pandemię COVID-19

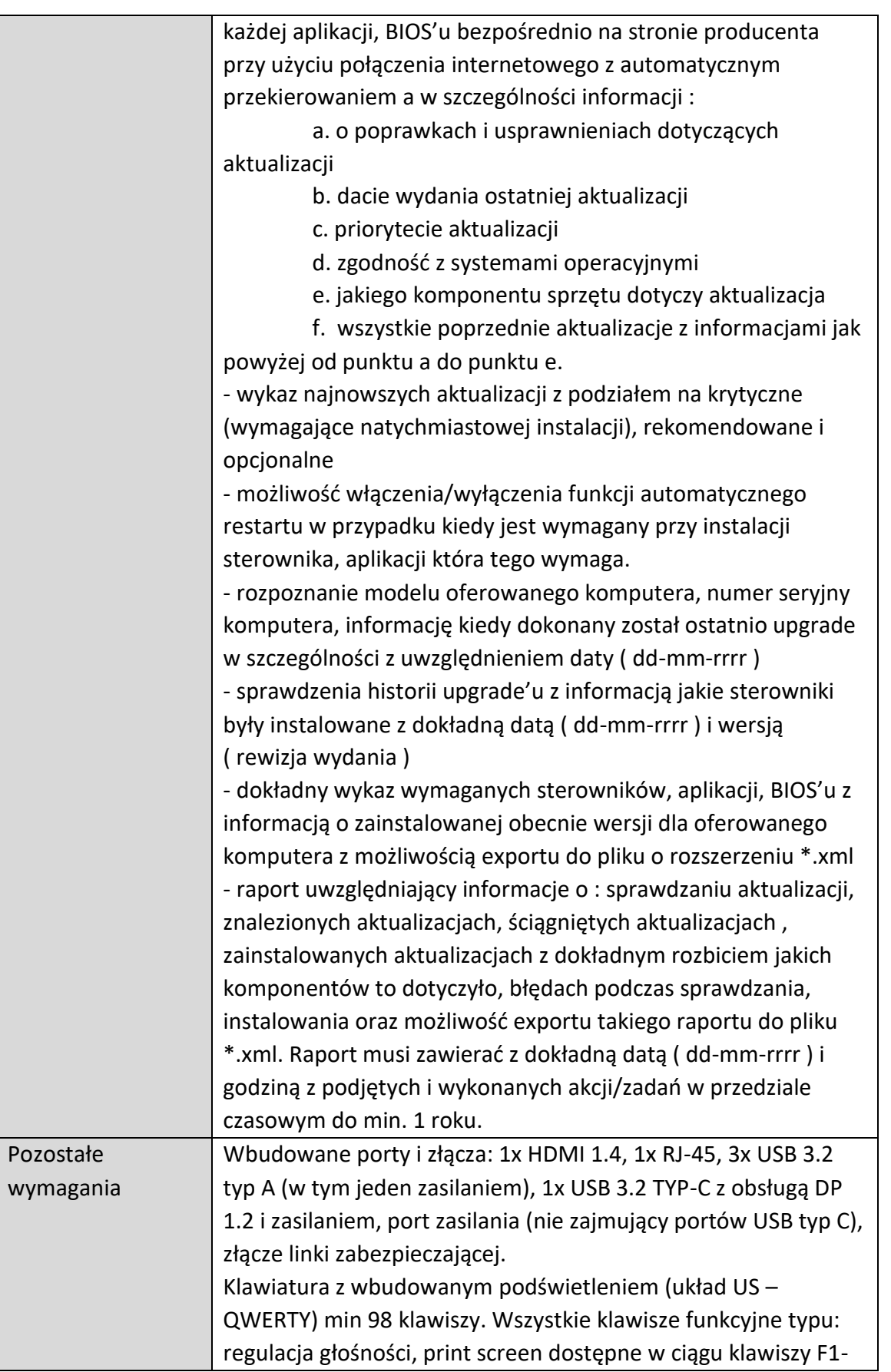

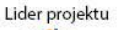

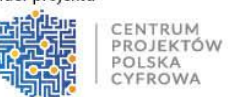

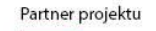

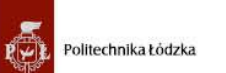

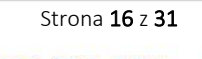

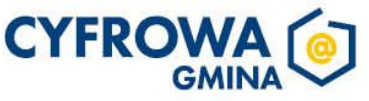

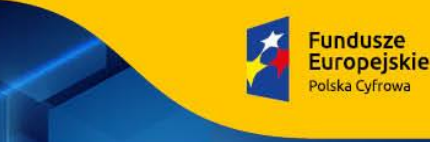

Unia Europejska

Europejski Fundus<br>Rozwoju Regionalnego Sfinansowano w ramach reakcji Unij na pandemie COVID-19

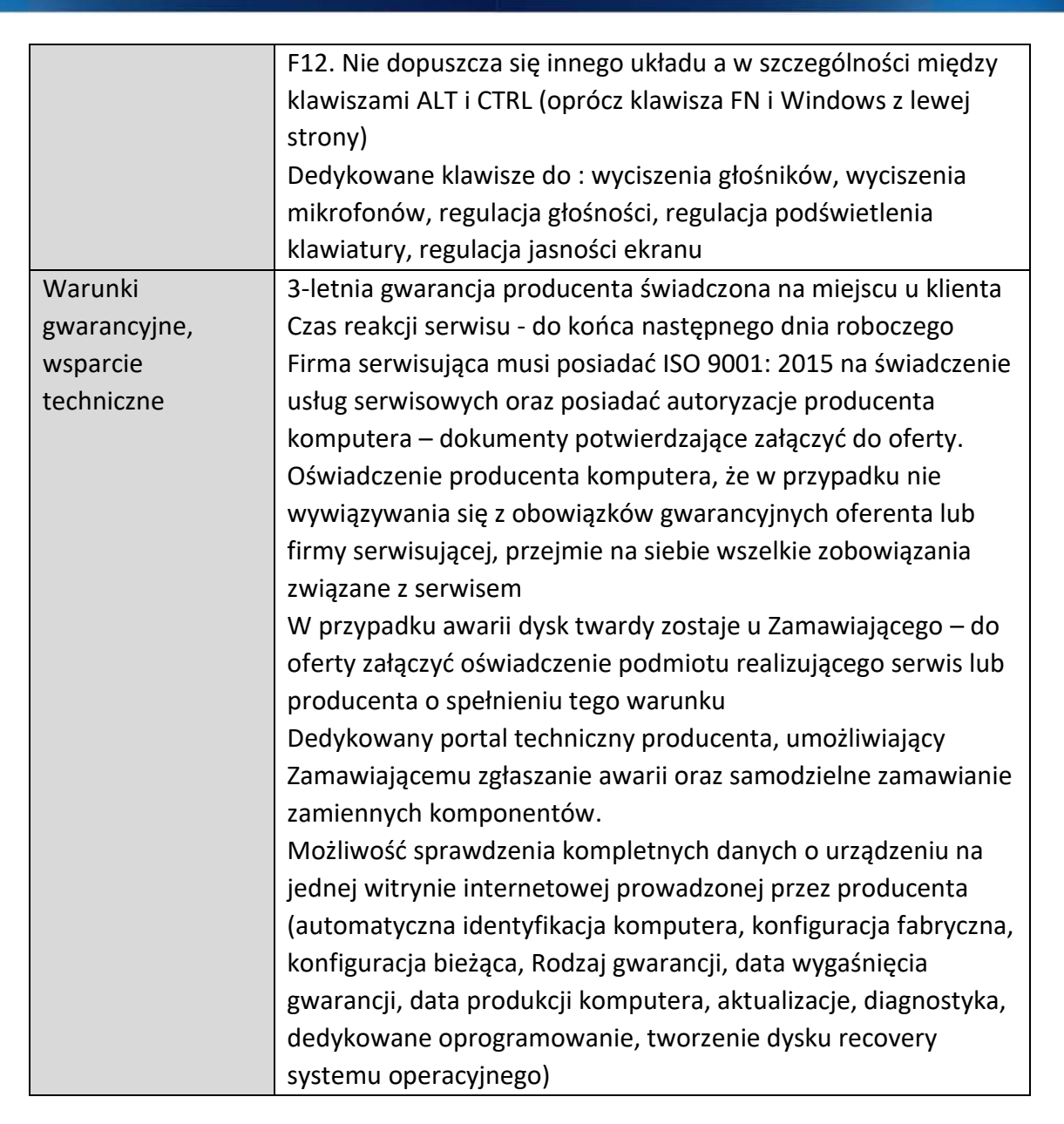

#### **4) Laptop – 1 szt.**

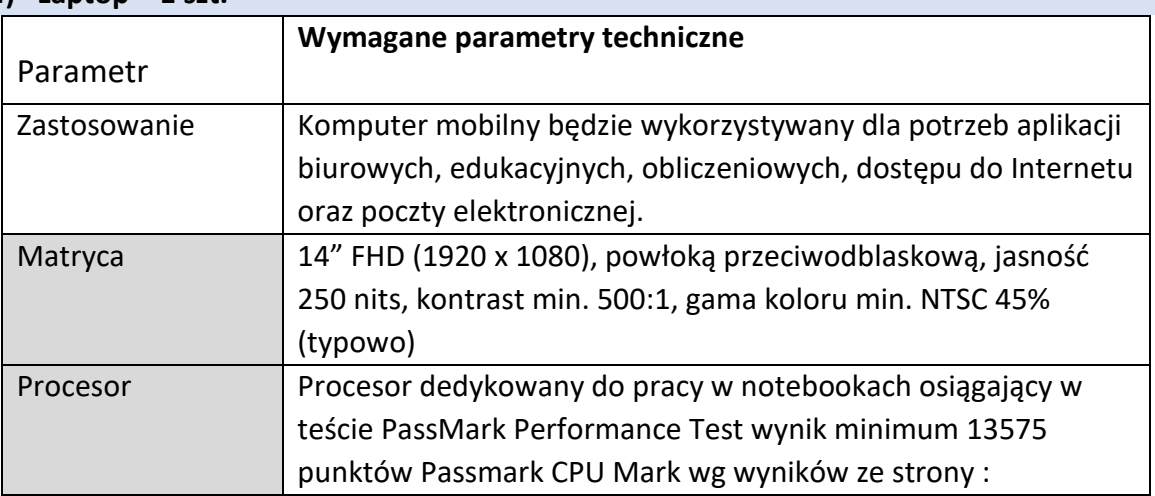

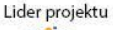

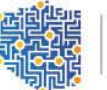

CENTRUM

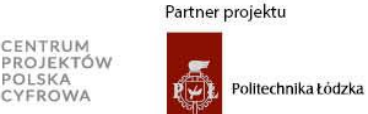

Strona 17 z 31

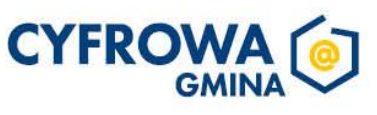

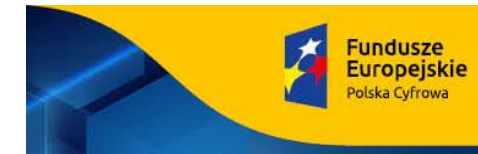

Rzeczpospolita<br>Polska

Unia Europejska<br>Europejski Fundusz<br>Rozwoju Regionalnego

Sfinansowano w ramach reakcji Unii na pandemię COVID-19

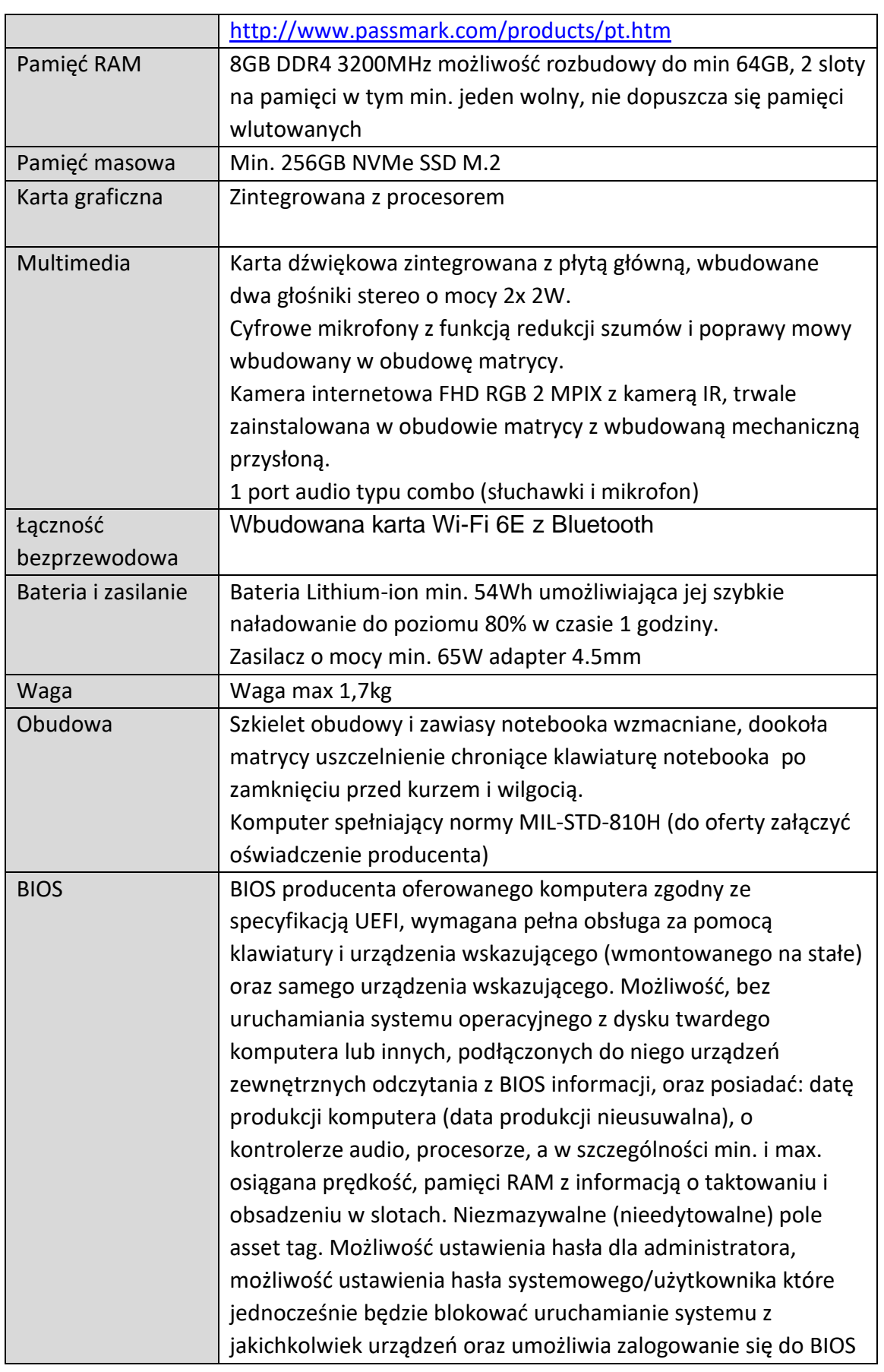

Lider projektu

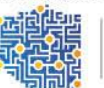

CENTRUM<br>PROJEKTÓW<br>POLSKA<br>CYFROWA

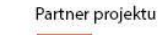

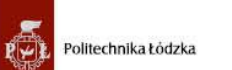

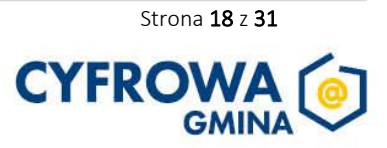

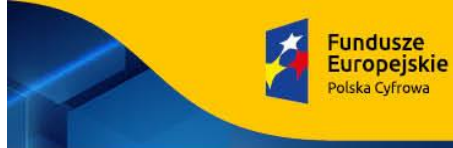

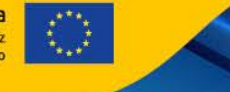

Sfinansowano w ramach reakcji Unii na pandemię COVID-19

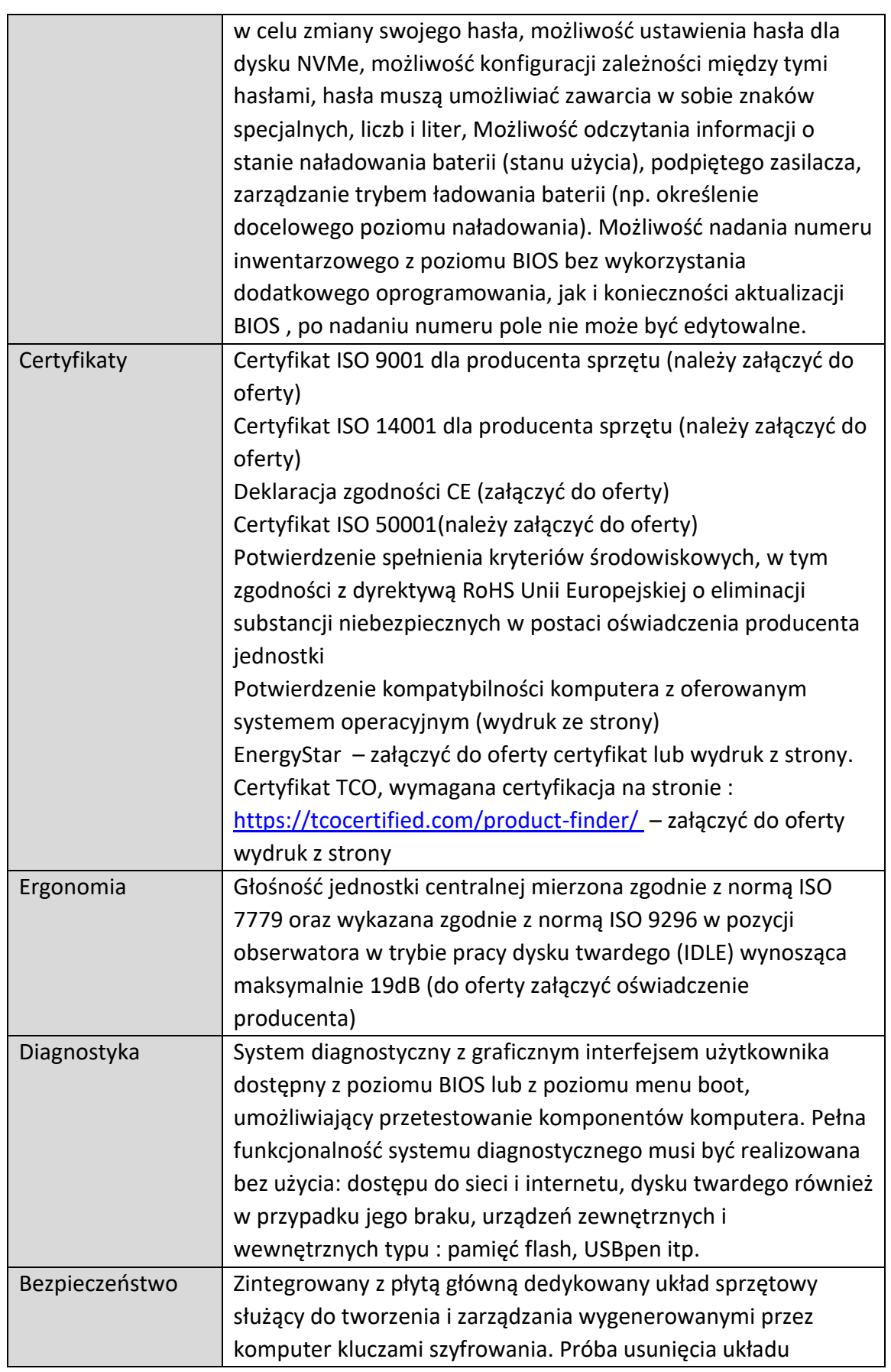

![](_page_18_Picture_6.jpeg)

![](_page_18_Picture_7.jpeg)

![](_page_18_Picture_8.jpeg)

![](_page_18_Picture_9.jpeg)

Partner projektu

Strona 19 z 31

![](_page_18_Picture_11.jpeg)

![](_page_19_Picture_0.jpeg)

Sfinansowano w ramach reakcji Unij na pandemie COVID-19

powoduje uszkodzenie płyty głównej. Zabezpieczenie to musi

Unia Europejska Rozwoju Regionalneg

posiadać możliwość szyfrowania poufnych dokumentów przechowywanych na dysku twardym przy użyciu klucza sprzętowego. Weryfikacja wygenerowanych przez komputer kluczy szyfrowania musi odbywać się w dedykowanym chipsecie na płycie głównej. Czytnik linii papilarnych System operacyjny | Zainstalowany system operacyjny Windows 11 Professional, klucz licencyjny zapisany trwale w BIOS, umożliwiać instalację systemu operacyjnego bez potrzeby ręcznego wpisywania klucza licencyjnego. Oprogramowanie dodatkowe Zainstalowany MS Office 2021 Home and Business PL. Dołączone do oferowanego komputera oprogramowanie producenta z nieograniczoną licencją czasowo na użytkowanie umożliwiające : - upgrade i instalacje wszystkich sterowników, aplikacji dostarczonych w obrazie systemu operacyjnego producenta, BIOS'u z certyfikatem zgodności producenta do najnowszej dostępnej wersji, - możliwość przed instalacją sprawdzenia każdego sterownika, każdej aplikacji, BIOS'u bezpośrednio na stronie producenta przy użyciu połączenia internetowego z automatycznym przekierowaniem a w szczególności informacji : a. o poprawkach i usprawnieniach dotyczących aktualizacji b. dacie wydania ostatniej aktualizacji c. priorytecie aktualizacji d. zgodność z systemami operacyjnymi e. jakiego komponentu sprzętu dotyczy aktualizacja f. wszystkie poprzednie aktualizacje z informacjami jak powyżej od punktu a do punktu e. - wykaz najnowszych aktualizacji z podziałem na krytyczne (wymagające natychmiastowej instalacji), rekomendowane i opcjonalne - możliwość włączenia/wyłączenia funkcji automatycznego restartu w przypadku kiedy jest wymagany przy instalacji sterownika, aplikacji która tego wymaga. - rozpoznanie modelu oferowanego komputera, numer seryjny komputera, informację kiedy dokonany został ostatnio upgrade w szczególności z uwzględnieniem daty ( dd-mm-rrrr ) - sprawdzenia historii upgrade'u z informacją jakie sterowniki

![](_page_19_Picture_5.jpeg)

![](_page_19_Picture_6.jpeg)

CENTRUM PROJEKTÓW<br>POLSKA

![](_page_19_Picture_7.jpeg)

![](_page_19_Picture_8.jpeg)

Strona 20 z 31

![](_page_19_Picture_10.jpeg)

![](_page_20_Picture_0.jpeg)

Rzeczpospolita<br>Polska

Unia Europejska<br>Europejski Fundusz<br>Rozwoju Regionalnego

Sfinansowano w ramach reakcji Unii na pandemię COVID-19

![](_page_20_Picture_28.jpeg)

Lider projektu

![](_page_20_Picture_6.jpeg)

CENTRUM<br>PROJEKTÓW<br>POLSKA<br>CYFROWA

![](_page_20_Picture_7.jpeg)

![](_page_20_Picture_8.jpeg)

![](_page_20_Picture_9.jpeg)

![](_page_21_Picture_0.jpeg)

Sfinansowano w ramach reakcji Unii na pandemię COVID-19

Możliwość sprawdzenia kompletnych danych o urządzeniu na jednej witrynie internetowej prowadzonej przez producenta (automatyczna identyfikacja komputera, konfiguracja fabryczna, konfiguracja bieżąca, Rodzaj gwarancji, data wygaśnięcia gwarancji, data produkcji komputera, aktualizacje, diagnostyka, dedykowane oprogramowanie, tworzenie dysku recovery systemu operacyjnego)

![](_page_21_Picture_216.jpeg)

![](_page_21_Picture_217.jpeg)

#### **6) Monitor 24" – 6 szt.**

![](_page_21_Picture_218.jpeg)

![](_page_21_Picture_10.jpeg)

![](_page_21_Picture_11.jpeg)

![](_page_21_Picture_12.jpeg)

Politechnika Łódzka

![](_page_21_Picture_14.jpeg)

![](_page_22_Picture_0.jpeg)

Rzeczpospolita<br>Polska

Unia Europejska<br>Europejski Fundusz<br>Rozwoju Regionalnego

![](_page_22_Picture_4.jpeg)

Sfinansowano w ramach reakcji Unii na pandemię COVID-19

![](_page_22_Picture_30.jpeg)

![](_page_22_Picture_7.jpeg)

![](_page_22_Picture_8.jpeg)

![](_page_22_Picture_9.jpeg)

Politechnika Łódzka 赠

![](_page_22_Picture_11.jpeg)

![](_page_22_Picture_12.jpeg)

![](_page_23_Picture_0.jpeg)

Sfinansowano w ramach reakcji Unij na pandemie COVID-19

**Unia Europejska** Europejski Fundusz<br>Rozwoju Regionalnego

![](_page_23_Picture_4.jpeg)

![](_page_23_Picture_201.jpeg)

![](_page_23_Picture_202.jpeg)

#### **7) Przełącznik do sieci LAN (Switch L2/L3) – 5 szt.**

#### **Dodatkowe wymagania:**

− Dostarczany sprzęt musi być fabrycznie nowy, kompletny, o wysokim standardzie zarówno pod względem jakości wykonania, jak również funkcjonalności, wolny od wad materiałowych i konstrukcyjnych, nie może być przedmiotem praw osób trzecich, oryginalnie zapakowane, oraz nieużywany, (przy czym Zamawiający dopuszcza, by urządzenia były rozpakowane i uruchomione przed ich dostarczeniem wyłącznie przez Wykonawcę i wyłącznie w celu weryfikacji poprawności działania), demontażu lub wymiany jakichkolwiek elementów, nie regenerowany i oznakowany przez producenta w taki sposób, aby możliwa była identyfikacja zarówno produktu jak i producenta oraz winny pochodzić z autoryzowanej sieci sprzedaży – oficjalnego kanału sprzedaży na rynek Unii Europejskiej, a także być objęte gwarancją producenta nie krótszą niż 24 miesiące.

Lider projektu

![](_page_23_Picture_11.jpeg)

![](_page_23_Picture_12.jpeg)

Politechnika Łódzka

![](_page_23_Picture_14.jpeg)

![](_page_23_Picture_15.jpeg)

Unia Europejska

Rozwoju Regionalneg

Sfinansowano w ramach reakcji Unij na pandemie COVID-19

- − Wszystkie artykuły objęte przedmiotem zamówienia powinny być zgodne z normą BHP.
- − Zamawiający wymaga by oprogramowanie systemowe było fabrycznie zainstalowane przez producenta sprzętu.

**Fundusze** 

**Europejskie** 

olska Cyfrowa

- − Zamawiający wymaga aby oprogramowanie było dostarczone wraz ze stosownymi oryginalnymi atrybutami legalności, np. z tzw. naklejkami GML (Genuine Microsoft Label) lub naklejkami COA (Certificate of Authenticity) stosowanymi przez producenta sprzętu lub inną formą uwiarygodniania oryginalności wymagana przez producenta oprogramowania stosowaną w zależności od dostarczanej wersji.
- − Zamawiający dopuszcza możliwość przeprowadzenia weryfikacji oryginalności dostarczonych programów komputerowych u Producenta oprogramowania w przypadku wystąpienia wątpliwości co do ich legalności.
- − Sprzęt musi być wyposażony w instrukcję obsługi, sterowniki, okablowanie oraz towarzyszące oprogramowanie niezbędne do prawidłowego funkcjonowania urządzeń (uzyskania pełnej funkcjonalności wskazanej w Szczegółowym Opisie Przedmiotu Zamówienia).
- − Sprzęt nie może być wyprodukowany wcześniej niż w 2022 roku przed datą dostawy.
- − Dokumentacja i Instrukcje użytkownika w języku polskim muszą być dostarczone wraz ze sprzętem. Zamawiający dopuszcza dokumentację techniczną sprzętu w języku angielskim.
- − Dostarczony sprzęt musi posiadać wszystkie wymagane prawem krajowym i unijnym dokumenty dopuszczające je do użytku na terenie Polski, musi pochodzić z oficjalnych kanałów dystrybucyjnych producenta obejmujących również rynek Unii Europejskiej, zapewniających w szczególności realizację uprawnień gwarancyjnych.
- − Dostarczone urządzenia wymagające zasilania z sieci energetycznej powinny być wyposażone w odpowiednią liczbę kabli zasilających pozwalających na podłączenie go do standardowych gniazdek zasilających z wtyczką EU.
- − Zamawiający informuje, że w przypadku gdy określił w opisie wymagania z użyciem znaków towarowych, patentów, pochodzenia, norm, aprobat, specyfikacji technicznych lub systemów odniesienia, to należy traktować takie określenie jako przykładowe, które określa minimalne oczekiwane parametry jakościowe oraz wymagany standard określone przez jego producenta. W każdym takim przypadku Zamawiający dopuszcza zaoferowanie rozwiązań równoważnych.
- − Za rozwiązanie równoważne uważa się takie rozwiązanie, które pod względem technologii, wydajności i funkcjonalności nie odbiega znacząco od technologii funkcjonalności i wydajności wyszczególnionych w rozwiązaniu wyspecyfikowanym. Wykonawca jest zobowiązany zastosować składowe o parametrach technicznych i jakościowych takich samych lub lepszych niż opisane, a zastosowanie ich w żaden

![](_page_24_Picture_13.jpeg)

![](_page_24_Picture_14.jpeg)

Politechnika Łódzka

![](_page_24_Picture_16.jpeg)

Unia Europejska Rozwoju Regionalneg

Sfinansowano w ramach reakcji Unij na pandemie COVID-19

sposób nie może wpłynąć negatywnie na prawidłowe funkcjonowanie urządzenia oraz wartość użytkową. Zamawiający informuje, iż w razie gdy w opisie przedmiotu zamówienia znajdują się znaki towarowe, za ofertę równoważną uznaje się ofertę spełniającą parametry indywidualne wskazanego asortymentu określone przez jego producenta.

#### **Ogólne warunki dostawy:**

- − Przedmiot zamówienia należy dostarczyć pod adres: Urząd Miejski w Lęborku (84-300), ul. Armii Krajowej 14.
- − Wykonawca na swój koszt i ryzyko dostarczy przedmiot zamówienia, zgodny z powyższym opisem. Wykonawca w cenie oferty uwzględnia wszystkie koszty niezbędne do realizacji dostawy.
- − Wykonawca, co najmniej na 3 dni przed dniem planowanej dostawy sprzętu, dokona jej awizacji, to znaczy skontaktuje się z Zamawiającym w celu ustalenia miejsca i potwierdzenia konkretnego terminu dostawy.
- − Dostawa sprzętu odbędzie się w dniu roboczym, od poniedziałku do piątku, w godzinach 8:00 – 12:00, transportem zapewnionym przez Wykonawcę, na jego koszt i ryzyko.
- − Do czasu odbioru sprzętu przez Zamawiającego, ryzyko wszelkich niebezpieczeństw związanych z jego ewentualnym uszkodzeniem lub utratą ponosi Wykonawca.
- − Wykonawca odpowiada za stan jakościowy dostarczonego wyposażenia. Artykuły muszą być dostarczane w oryginalnych opakowaniach jednostkowych.
- − Zamawiającemu przysługuje prawo odmowy przyjęcia towaru w przypadku wad ilościowych lub jakościowych.
- − Zamawiający zastrzega sobie prawo zwrotu asortymentu niespełniającego warunków, także wówczas, jeżeli dopiero podczas stosowania produktu okaże się, że nie spełnia on wymogów z Opisu przedmiotu zamówienia (tzn. jest gorszy pod względem jakościowym i użytkowym).
- − Wykonawca zobowiązuje się do wymiany towaru w terminie do 5 dni od otrzymania zawiadomienia, a w przypadku braków ilościowych – uzupełnienia ilości w terminie do 5 dni od otrzymania zawiadomienia, w przypadku towaru niesprawnego do jego wymiany na pełnowartościowy, w terminie nie dłuższym niż 5 dni od zgłoszenia reklamacji. Zakwestionowany towar zostanie zwrócony Wykonawcy i odebrany transportem na koszt Wykonawcy. Zamawiający nie odpowiada za straty poniesione przez Wykonawcę z tytułu zwrotu kwestionowanego towaru.
- − Wraz ze sprzętem Wykonawca zobowiązany jest przekazać Zamawiającemu listę numerów seryjnych dostarczonych urządzeń, wszelką dokumentację dostarczoną przez producenta urządzeń, w szczególności karty gwarancyjne oraz instrukcje obsługi w języku polskim.
- 3. Zamawiający zastrzega prawo do kontroli legalności oprogramowania oraz jego zgodności

![](_page_25_Picture_17.jpeg)

![](_page_25_Picture_18.jpeg)

![](_page_25_Picture_19.jpeg)

Strona 26 z 31

Unia Europejska

Europejski Fundus<br>Rozwoju Regionalnego

Sfinansowano w ramach reakcji Unij na pandemie COVID-19

Polska

ze szczegółowym opisem przedmiotu zamówienia określonym w ust. 2, na etapie odbioru oprogramowania oraz w czasie trwania gwarancji. W przypadku stwierdzenia, że oprogramowanie dostarczone przez Wykonawcę jest nielegalne lub niezgodne ze szczegółowym opisem przedmiotu zamówienia Wykonawca zobowiązany jest zwrócić wynagrodzenie brutto określone w § 5 ust. 1 oraz nałożona zostanie na Wykonawcę kara umowna w wysokości 15% wynagrodzenia brutto określonego w § 5 ust. 1

# OBOWIĄZKI STRON

**Fundusze** 

**Europejskie** 

olska Cyfrowa

#### **§ 3**

- 1. Zamawiający i Wykonawca zobowiązują się do pełnej współpracy w ramach realizowanego przedmiotu umowy.
- 2. Wykonawca zobowiązuje się do realizacji przedmiotu Umowy z należytą starannością, zgodnie z obowiązującymi przepisami prawa oraz posiadaną wiedzą i doświadczeniem, z uwzględnieniem profesjonalnego charakteru swojej działalności celem wykonania i przeznaczeniem przedmiotu umowy. zobowiązując się do składania wszelkich wyjaśnień Zamawiającemu w trakcie realizacji umowy.
- 3. Wykonawca dostarczy przedmiot umowy na własny koszt, na adres: Urząd Miejski w Lęborku, ul. Armii Krajowej 14; Lębork (84-300), e-mail: admin-um@um.lebork.pl.

# TERMIN REALIZACJI PRZEDMIOTU ZAMÓWIENIA

#### **§ 4**

- 1. Termin rozpoczęcia realizacji przedmiotu umowy ustala się na dzień podpisania umowy przez ostatnią ze Stron.
- 2. Termin zakończenia realizacji przedmiotu umowy ustala się na dzień: 14 dni od dnia podpisania umowy
- 3. Przewiduje się zmiany terminu wykonania przedmiotu umowy lub jego elementów oraz terminów płatności w razie konieczności wynikających m.in. ze zmian regulaminu konkursu, zapisów umowy o powierzenie grantu oraz innych okoliczności, których nie można było wcześniej przewidzieć.

# **WYNAGRODZENIE**

**§ 5**

- 1. Wynagrodzenie Wykonawcy za wykonanie przedmiotu umowy określonego w § 2 ustala się na kwotę ……………………………. zł netto, plus wartość podatku VAT w wysokości 23%, to jest brutto: ……………………………… zł (słownie: …………………………………………………).
- 2. Kwota brutto wymieniona w ust. 1 zawiera wszystkie koszty związane z realizacją zadania niezbędne do jego wykonania.
- 3. Wynagrodzenie określone w ust. 1, zaspokaja wszelkie roszczenia Wykonawcy z tytułu wykonania Umowy.

![](_page_26_Picture_18.jpeg)

![](_page_26_Picture_19.jpeg)

![](_page_26_Picture_20.jpeg)

![](_page_26_Picture_21.jpeg)

![](_page_26_Picture_22.jpeg)

Strona 27 z 31

![](_page_27_Picture_0.jpeg)

![](_page_27_Picture_1.jpeg)

![](_page_27_Picture_3.jpeg)

Sfinansowano w ramach reakcji Unij na pandemie COVID-19

# ROZLICZENIE WYKONAWCY

### **§ 6**

- 1. Wynagrodzenie określone w § 5 ust. 1 umowy będzie wypłacone na podstawie protokołu odbioru podpisanego przez obie strony oraz faktury VAT wystawionej przez Wykonawcę.
- 2. Protokół odbioru zawierający co najmniej: wskazanie producenta, nazwę, ilość i datę przekazania, zostanie sporządzony w dwóch jednobrzmiących egzemplarzach. Podpisany przez przedstawiciela Zamawiającego Protokół odbioru "bez zastrzeżeń" będzie stanowił podstawę do wystawienia faktury VAT przez Wykonawcę.
- 3. Należność za wykonanie przedmiotu umowy będzie regulowana przelewem z konta Zamawiającego na konto Wykonawcy w ciągu 14 dni liczonych od daty otrzymania prawidłowo wystawionej faktury VAT przez Zamawiającego.
- 4. Płatnikiem usługi jest Gmina Miasto Lębork. Prawidłowo wystawiona faktura VAT winna zawierać n.w. niezbędne dane: Nabywca: Gmina Miasto Lębork, 84-300 Lębork, ul. Armii Krajowej 14, NIP 841-162-20-90; Odbiorca: Urząd Miejski, 84-300 Lębork, ul. Armii Krajowej 14.
- 5. Za datę terminu zapłaty strony przyjmują datę obciążenia rachunku bankowego Zamawiającego.
- 6. Wykonawca oświadcza, że w cenie brutto uwzględnił wszystkie elementy jakie są potrzebne do prawidłowego wykonania umowy.

# KARY UMOWNE

**§ 7**

- 1. Wykonawca zapłaci Zamawiającemu kary umowne w następujących przypadkach:
	- a) za nieterminowe wykonanie przedmiotu umowy, w wysokości 1% wynagrodzenia brutto ustalonego w § 5 ust. 1, za każdy dzień zwłoki,
	- b) za nieterminowe usunięcie stwierdzonych usterek oraz wad w wysokości 0,5% wynagrodzenia brutto ustalonego w § 5 ust. 1, za każdy dzień zwłoki licząc od dnia wyznaczonego na usunięcie wad i usterek,
	- c) za odstąpienie od umowy z przyczyn zależnych od Wykonawcy w wysokości 20% wynagrodzenia umownego brutto ustalonego w § 5 ust. 1.
- 2. Zamawiający zapłaci Wykonawcy kary umowne w następujących przypadkach:
	- a) odstąpienia od umowy przez Wykonawcę z przyczyn, za które ponosi odpowiedzialność Zamawiający - w wysokości 10% wynagrodzenia umownego brutto ustalonego w § 5 ust. 1,
	- b) nieterminowego regulowania należności w wysokości odsetek ustawowych.
- 3. Strony zobowiązują się do zapłaty kar umownych w terminie 14 dni od daty otrzymania wezwania wraz z notą obciążeniową.
- 4. Zamawiającemu przysługuje prawo potrącania kar umownych z należnego Wykonawcy wynagrodzenia.

![](_page_27_Picture_24.jpeg)

![](_page_27_Picture_25.jpeg)

ROWA

![](_page_27_Picture_26.jpeg)

![](_page_27_Picture_27.jpeg)

![](_page_28_Picture_0.jpeg)

Unia Europejska

Europejski Fundus<br>Rozwoju Regionalnego

Sfinansowano w ramach reakcji Unij na pandemie COVID-19

- 5. Wysokość kar umownych zastrzeżonych w ust. 1 lit. a) i b) nie może łącznie przekroczyć 30% kwoty wynagrodzenia brutto określonego w § 5 ust. 1.
- 6. Za wynagrodzenie w rozumieniu niniejszego paragrafu, strony uznają kwotę brutto, o której mowa w § 5 ust. 1.

# ODSTĄPIENIE OD UMOWY

#### **§ 8**

- 1. Zamawiającemu przysługuje prawo do odstąpienia od umowy, jeżeli:
	- a) Wykonawca nie wykonuje przedmiotu umowy w terminie lub nienależycie wykonuje swoje zobowiązania umowne,
	- b) W przypadku kiedy Wykonawca nie dostarczy w całości lub w części przedmiot Umowy w terminie, o którym mowa w § 4 ust. 2, Zamawiający zastrzega sobie prawo odstąpienia od Umowy w całości lub części z winy Wykonawcy,
	- c) w razie zaistnienia istotnej zmiany okoliczności powodującej, że wykonanie Umowy nie leży w interesie publicznym, czego nie można było przewidzieć w chwili zawarcia Umowy, Zamawiający może odstąpić od Umowy w terminie 30 dni od powzięcia wiadomości o tych okolicznościach.
- 2. Niezależnie od przypadku określonego powyżej Zamawiający może odstąpić od Umowy w przypadku utraty środków pochodzących z budżetu Unii Europejskiej na realizację przedmiotu Umowy w terminie 7 dni od dnia powzięcia wiadomości o utracie tych środków.
- 3. Wykonanie prawa do odstąpienia od umowy dokonuje się poprzez złożenie stosownego oświadczenia. Oświadczenie o odstąpieniu od Umowy, z podaniem uzasadnienia, powinno być sporządzone na piśmie pod rygorem nieważności. W takim przypadku, odstąpienie przez Zamawiającego od realizacji umowy może nastąpić w przypadku braku reakcji Wykonawcy na pisemnie powiadomienie Zamawiającego, w terminie 7 dni.

# ZMIANA UMOWY

**§ 9**

- 1. Zamawiający przewiduje możliwość dokonania zmiany postanowień Umowy w następujących okolicznościach:
	- a) zmiany w zakresie Opisu Przedmiotu Zamówienia polegającej na zastąpieniu określonych składników przedmiotu Umowy innymi (w szczególności dotyczy to kolejnych, nowszych wersji oprogramowania), pod warunkiem, że nowa licencja oprogramowania spełnia wszystkie wymagania określone dla urządzenia albo licencji, która podlega wymianie, a Zamawiający wyraził na piśmie zgodę na dokonanie tej zmiany i zmiana ta nie pociąga za sobą dodatkowych kosztów po stronie Zamawiającego, w szczególności nie powoduje zwiększenia wynagrodzenia należnego Wykonawcy;

![](_page_28_Picture_17.jpeg)

![](_page_28_Picture_18.jpeg)

![](_page_28_Picture_19.jpeg)

![](_page_28_Picture_20.jpeg)

Sfinansowano w ramach reakcji Unij na pandemie COVID-19

Polska

Rzeczpospolita

- b) zmiany sposobu rozliczania Umowy lub dokonywania płatności na rzecz Wykonawcy wskutek zaistnienia przyczyn organizacyjnych lub finansowych leżących po stronie Zamawiającego;
- 2. Wszelkie zmiany niniejszej umowy wymagają zachowania formy pisemnej pod rygorem nieważności.
- 3. Strony dopuszczają możliwość zmiany postanowień zawartej umowy w stosunku do treści oferty, na podstawie której dokonano wyboru Wykonawcy w sytuacji, jeżeli wystąpi nieprzewidziana okoliczność o obiektywnym charakterze, która w sposób istotny wpłynie na możliwość wykonania przedmiotu umowy.

# **GWARANCJA**

**Fundusze** 

**Europejskie** 

olska Cyfrowa

#### **§ 10**

- 1. Wykonawca udzieli Zamawiającemu gwarancji jakości na dostarczony sprzęt. Okres i warunki udzielonej gwarancji nie mogą być gorsze niż warunki gwarancji udzielane przez producenta danego rodzaju oprogramowania standardowego.
- 2. Okres gwarancji wynosi co najmniej 24 miesiące, licząc od dnia podpisania Protokołu odbioru, o którym mowa w §6 ust. 2.
- 3. Wykonawca jest odpowiedzialny wobec Zamawiającego za wady przedmiotu Umowy polegające na niezgodności dostarczonego oprogramowania z kryteriami wskazanymi w § 2, przez okres 2 lat od dnia podpisania protokołu odbioru przedmiotu zamówienia.
- 4. Usuwanie wad w ramach gwarancji i rękojmi za wady, odbywa się na wyłączny koszt i ryzyko Wykonawcy.
- 5. Zgłaszanie niesprawności będzie następować we wszystkie dni robocze w godzinach od 8:00 do 15.00. Zgłoszenie wady może być dokonane telefonicznie, poprzez email z potwierdzeniem zgłoszenia.
- 6. wymiana urządzenia lub jego podzespołów w okresie gwarancji na nowe nastąpi w przypadku istotnej ich awarii; za istotną awarię przyjmuje się każde uszkodzenie uniemożliwiające funkcjonowanie sprzętu; w przypadku wymiany uszkodzonego urządzenia albo jego podzespołu na nowe obowiązywać będą warunki gwarancji wynikające ze złożonej oferty; Wykonawca dokona dostawy nowego urządzenia albo jego podzespołu w terminie nie dłuższym niż 14 dni.
- 7. Zakres gwarancji obejmuje serwis:
	- − serwis realizowany przez producenta lub autoryzowanego partnera serwisowego producenta sprzętu z gwarantowanym czasem zakończenia naprawy do 14 dni od dnia przyjęcia zgłoszenia,
	- − serwisujący ponosi koszty napraw gwarancyjnych, włączając w to koszt części i transportu,
	- − w okresie gwarancji Wykonawca będzie nieodpłatnie usuwał wszystkie awarie i usterki uniemożliwiające lub utrudniające użytkowanie sprzętu oraz podejmował

![](_page_29_Picture_17.jpeg)

![](_page_29_Picture_18.jpeg)

![](_page_29_Picture_19.jpeg)

![](_page_29_Picture_20.jpeg)

Polska

Rzeczpospolita

Unia Europejska

Europejski Fundus<br>Rozwoju Regionalnego

inne działania wynikające z wymogów lub zaleceń instrukcji obsługi, w szczególności działania konserwacyjne i przeglądy,

- − serwisowanie sprzętu odbywać się będzie w miejscu siedziby Zamawiającego.
- 8. Wykonawca zobowiązuje się do tego, iż przekazując oprogramowanie wraz z licencjami na użytkowanie nie naruszy praw majątkowych osób trzecich.
- 9. Wykonawca jest odpowiedzialny względem Zamawiającego za wszelkie wady prawne przedmiotu umowy, a w szczególności za ewentualne roszczenia osób trzecich wynikające z naruszenia praw własności intelektualnej, w tym za nieprzestrzeganie przepisów ustawy z dnia 4 lutego 1994 r. o prawie autorskim i prawach pokrewnych (tekst jednolity Dz. U. z 2021 r. poz. 1062, z 2022 r. poz. 655) w związku z wykonywaniem przedmiotu umowy.

### POSTANOWIENIA KOŃCOWE

**Fundusze** 

**Europejskie** 

olska Cyfrowa

**§ 11**

- 1. W razie powstania sporu związanego z wykonywaniem niniejszej umowy Strony zobowiązują się do zastosowania w pierwszej kolejności mediacji, jako alternatywnej metody rozwiązywania sporów, przed wniesieniem sprawy do sądu.
- 2. Jeżeli spór nie zostanie rozwiązany w terminie 30 dni po złożeniu wniosku o przeprowadzenie mediacji lub w innym uzgodnionym pisemnie przez Strony, każda ze Stron może poddać spór pod rozstrzygnięcie sądu właściwego dla siedziby Zamawiającego.
- 3. W sprawach nieuregulowanych niniejszą umową zastosowanie mają zastosowanie przepisy Kodeksu Cywilnego.
- 4. Umowę sporządzono w 2 jednobrzmiących egzemplarzach: po jednym dla każdej ze stron.

……………………………………… ………………………………………

**ZAMAWIAJĄCY WYKONAWCA**

Kontrasygnata Skarbnika Miasta

………………………………………………………

Lider projektu

![](_page_30_Picture_17.jpeg)

![](_page_30_Picture_19.jpeg)

![](_page_30_Picture_20.jpeg)